### Site Basics - Parents: Setting up Your Computer

If your school has invited you to log into your school's Sycamore site, this manual will help you understand what is available.

# Logging In

The website address www.sycamoreeducation.com/index.php?schoolid=xxxx (changing xxxx to your school's number) goes to the special login screen for your school. If you do not use the "schoolid=xxxx" in the URL, you will go to a generic login screen that will also require you to enter your school's schoolid, a 4 digit code. You may also select a Language to view the site in (English is the default). The mobile icon provides the link for you to login with your mobile device.

| Hom      | County So<br>e of the Fighting Bulldo          |         |                                        |         | - 9 |                                                                                                    |
|----------|------------------------------------------------|---------|----------------------------------------|---------|-----|----------------------------------------------------------------------------------------------------|
| Username |                                                |         |                                        |         | The |                                                                                                    |
| Password |                                                |         |                                        |         | EX. |                                                                                                    |
| Language | English                                        | -       |                                        |         | Y   | and the second second s |
| Log      |                                                | Languag | ose the<br>le you want<br>the site in. |         |     |                                                                                                    |
|          | itor!<br>Sycamore Education<br>istrict School! | n and   |                                        | Sycamor | eon |                                                                                                    |
|          |                                                |         |                                        |         |     |                                                                                                    |

**Note:** If you do not have your Username and Password, contact the school's front office. Sycamore Leaf Solutions cannot supply you with this information for security reasons.

When your school activated your account, a password was automatically generated for you. If you want to change that password, go to **My Organizer (left menu) Password.** 

| My Organizer / Utilities / Password                                                                                                    |                                                 |                                                                                                    |                                                       |                                                         |                                   |
|----------------------------------------------------------------------------------------------------|-------------------------------------------------|----------------------------------------------------------------------------------------------------|-------------------------------------------------------|---------------------------------------------------------|-----------------------------------|
| Password                                                                                                    |                                                 |                                                                                                    |                                                       |                                                         | Submit                            |
| Enter your old password and then ente                                                                                                    | r your choice for a new p                       | Enter your Old Passwo<br>Choose a New Passwo<br>Now, Confirm New Passwo<br>assword. Be sure to click Submi | ord                                                   |                                                         |                                   |
| Common guidelines for choosing good<br>• Include numbers, symbols (except '<br>• Password length should be 8 chara<br>• Avoid any password based on repe<br>dates,). | /,*), upper and lowercase<br>cters or longer.   | e letters in passwords                                                                                     |                                                       | -                                                       | s, ID numbers, ancestors names or |
|                                                                                                    |                                                 | Great Pass                                                                                                 | sword Examples                                        |                                                         |                                   |
|                                                                                                    | Sept2808\$<br>%Warcrafter77@<br>(ILoveMyPiano1) | .Susan53.<br>=Suzuk1r1der=<br>[1HateLiver@ndOnions]                                                        | Jelly22fish&<br>.DoctorH0use.<br>.MyPuppyLikesCh33s3I | \$Sm3liycat\$<br>#adams@ndler=<br>.JulieLovesHans4ever. |                                   |

# Setting up your computer

If you haven't already done so, please go step by step through the Welcome Aboard message (found in **System Help**| **Welcome Aboard**). It will ensure that you have all the correct settings for the specific browser that you plan on using to connect with Sycamore, and that Java is updated on your computer. Please go through each step carefully; if you do not have your settings correct, you may not be able to view your Sycamore site correctly. If you use multiple computers, each computer must be set up correctly.

### Site Basics - Parents: Navigating the Site

### Homepage

The homepage is where you land when you first login to Sycamore. Any time you want to get back to this page, you need to click on the Home link in the upper left menu.

The home page contains four different fields:

1. The header across the top displays your school name, logo and the current school year. Clicking on the logo may be a link to the school's public web site. In the top right, you will also see icons with your students' names listed below or thumbnail photos for each of your current students. Clicking on an icon will open that student's profile. More information on this window is found in Site Basics - Parents: My Family: Students.
2. To the left is the Sycamore Education school site menu.
3. The center section of the home page will list recent news articles, upcoming calendar events, uploaded documents or photos depending on which tab is on the top.
4. The last area on the homepage is a vertical display of boxes on the **right** of the page that offer information that pertains to the school, which may include: Flash News, Today's Events, Staff Logged In, Documents, and Photos or Link Highlights. Also in this area is a display of your Local Weather based on your school's zip code.

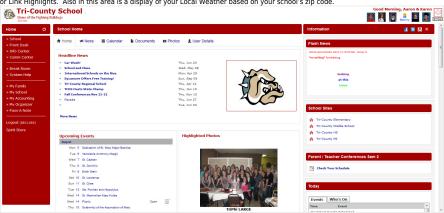

|                                  | t: Sycamore Education Menu Options                                                                                                    |
|----------------------------------|----------------------------------------------------------------------------------------------------|
| iome 🙂                           | Following is a quick overview of the menu options a parent has on their Sycamore Education home page. Those marked in Orange are highlighted in more detail later in this manual. Note: Some                              |
|                                  | these items may or may not be viewable based on permissions set by the school.                                                                                                    |
| School                           | Home: Takes you back to the main home page in Sycamore Education school site. Power icon logs you out of the site.                                                                                                    |
| News                             | • School: Contains information pertinent to your school: News, Calendar, Documents, Photo Albums and Favorites (links to web sites the school would like you to know about).                                              |
| Calendar<br>Documents            | • Front Desk: Contains a Family Directory that includes families and students in the school (unless parents have opted out of this feature), an Employee Directory, Classroom Directory,                                  |
| Photo Albums                     | Departments that staff members are in and Facility information, if provided.                                                                                                    |
| Photo Albums<br>Favorites        | • Info Center: Allows you to view the books in the Library, the Cafeteria menu for the month (with the ability to print it), Databases available, any Online Forms the school has created, Event                          |
| Front Desk                       | Registration area for signing up for school activities, and a Knowledgebase that may have answers to commonly asked school-related questions.                                                                             |
| Family Directory                 | Comm Center: Includes a list of Blogs and Discussions that could have input by school employees, students, and parents.                                                                                                   |
| Employee Directory               | • Breakroom: Allows you to place Classified Ads for items you'd like to sell. The school office must approve the ad before it is available for viewing and will only display after school hours.                          |
| Classroom Directory              | System Help: Contains instructions relating to use of Sycamore Education                                                                                                    |
| Departments                      | Information above the dotted line relates to the school.                                                                                                    |
| Facility                         |                                                                                                    |
| Info Center                      | Information below the dotted line is family or personal information.                                                                                                    |
| Library                          | • My Family (see My Family & My Family: Students): Contains general family information, contacts assigned to the family, students in the family and medical information                                                   |
| Cafeteria                        | • My School (see My School): Contains information on Service Logs, any Notifications setup by the school, Sports Teams, P/T Conference section and the Enrollment (see manual page My Scho                                |
| Online Auctions                  | Enrollment) section.                                                                                                    |
| Databases                        | • My Accounting (see My Accounting): Contains information on any financial accounts used by your school. This is where you will order lunches for your students (if this is used by your school).                         |
| Online Forms                     | My Organizer: Allows you to create and store Blogs and change your password.                                                                                                    |
| Event Registration               | • Pass-A-Note (PAN) (se Pass-A-Note): Includes an Inbox and Outbox, a list of Employees and Families you can pass-a-note to, and an options area where you can personalize your PANs if this in<br>Jlaund buy your choose |
| Comm Center                      | allowed by your school.                                                                                                    |
| Blogs                            | • Logout: Allows you to click here to log out. If your student has a login, you will need to logout for them to be able to login with the same browser.                                                                   |
| Discussions                      |                                                                                                    |
|                                  |                                                                                                    |
| Break Room                       |                                                                                                    |
| Classified Ads                   |                                                                                                    |
| System Help                      |                                                                                                    |
| Welcome Aboard                   |                                                                                                    |
| Online Manuals                   |                                                                                                    |
| Training Videos                  |                                                                                                    |
| My Family                        |                                                                                                    |
| Information                      |                                                                                                    |
| Contacts                         |                                                                                                    |
| Students                         |                                                                                                    |
| Medical                          |                                                                                                    |
| My School                        |                                                                                                    |
| Service Logs                     |                                                                                                    |
| Notifications                    |                                                                                                    |
| Sports Teams                     |                                                                                                    |
| P/T Conference                   |                                                                                                    |
| »Enrollment                      |                                                                                                    |
| My Accounting<br>Summary         |                                                                                                    |
| Summary<br>Childcare             |                                                                                                    |
| Cafeteria                        |                                                                                                    |
| Cafeteria Orders                 |                                                                                                    |
| My PayPal                        |                                                                                                    |
| My Organizer                     |                                                                                                    |
| My Blogs                         |                                                                                                    |
| Password                         |                                                                                                    |
| Pass-A-Note                      |                                                                                                    |
| Inbox                            |                                                                                                    |
| Outbox                           |                                                                                                    |
| Employees                        |                                                                                                    |
| Options                          |                                                                                                    |
|                                  |                                                                                                    |
|                                  |                                                                                                    |
| .ogout (BEC1085)<br>Spirit Store |                                                                                                    |

### view of Lefty Sycamore Education Menu Ontions

Center Section: Tabs Across the Top The tabs displayed across the top may vary depending on how your school has chosen to set them up. For the following menu, the tabs are School Overview (displays headline news, upcoming events and highlighted photos), School News, School Calendar, School Documents, School Photos and Student Details (for your enrolled students)

#### **School News**

Click on the News tab. The most recent news articles the school has created are displayed. Click on All News link. To view any articles not displayed, click on the blue arrow at the top.

This list shows a brief synopsis of each article. To read the article in full, click on the article headline (blue font) or if the article is too long, click the word ...more at the end of the text. The article will open in a new window. If you want to print, click on the print icon. If there are documents attached to the article, they will display in this view and can be downloaded by clicking on the name or icon.

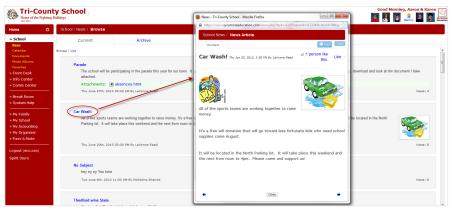

Reading a News Article If comments about the news article are allowed, you can click on the comments tab to add your comments.

#### **School Calendar**

When you click on the Calendar tab across the top of the Sycamore Education homepage, you get a listing of school events. Click on the name of the event for more information. Click on the All Events link in the upper right. This will show an entire month's worth of events. You can view the previous month by clicking the month name on the top left or go to the next month by clicking the month's name on the top right. Jump to a different month and year using the drop-down box in the top right corner. The calendar is color coded by quarters or trimesters as defined when the school year was created. Each school day is the color of the quarter it is in. If there is a half-day, the day will show up with a lighter color background. Note: Some monitors will not show much of a distinction in the lighter color. You can view an entire day's worth of events by clicking the date or you can view just one event by clicking the event name.

If you click on the birthday cake icon 🛱 at the bottom of the page, you can view all of the students' and employees' birthdays for that month and print them. If you click on the paper icon 🗏, you can view all events for that month.

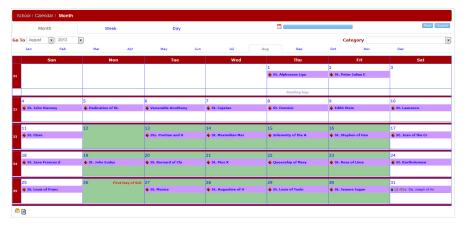

#### **School Documents**

Clicking on the Document tab across the top will display the uploaded documents with the most recently uploaded at the top. Click on All Documents to display all available school documents.

Documents and graphic files can be viewed from here. There may be multiple folders that can be opened containing documents specific to that folder. For example, there may be a folder named Monday Memos. Clicking on that folder or the name of the folder will open all the Monday Memos that have been uploaded into that folder. The file name, time, date the file was last saved, file size, the person who authored the document, and comments added regarding that file are all displayed.

| hoo        | əl                                        |                   |        |                   |   |
|------------|-------------------------------------------|-------------------|--------|-------------------|---|
| •          | Files in Desktop                          |                   |        |                   |   |
|            | Filename                                  | Date/Time         | Size   | Author            | Å |
| Lists      | Practice Times.docx                       | 06/27/13 09:17 AM | 10 KB  | LaVonne Reed      |   |
|            | Memo-18-Jun-13.html                       | 06/18/13 04:12 PM | 17 KB  | John Mayes        |   |
|            | Title-03-Jun-13.html                      | 06/3/13 11:14 AM  | з кв   | Nick Schreck      |   |
|            | 🕺 About Stacks.pdf                        | 06/3/13 10:56 AM  | 455 KB | Nick Schreck      |   |
| ent        | Sycamore Educatiion - 100.docx            | 03/16/13 05:01 PM | 199 KB | Gabe Kotter       |   |
| pply Lists | smps_logo50x50.png                        | 02/27/13 03:32 PM | 5 KB   | Gabe Kotter       |   |
|            | Christ_Catherdral.html                    | 01/10/13 04:26 PM | 896 B  | Mark Dalluge      |   |
|            | Homepage doc.html                         | 01/4/13 10:15 AM  | 186 B  | Micheline Sherrod |   |
|            | Chapter_10_Matter_Science_Study_Guide.doc | 01/4/13 10:12 AM  | 70 KB  | Micheline Sherrod |   |
|            | Test Memo -27-Dec-12.html                 | 12/27/12 02:34 PM | 1 KB   | Janie Smith       |   |
| =          | First of December-18-Dec-12.html          | 12/18/12 01:48 PM | 7 KB   | Beth Evans        |   |
|            | attendance_notice_letter.doc              | 11/16/12 12:49 PM | 24 KB  | Beth Evans        |   |
|            | American Flag.jpg                         | 11/6/12 12:05 PM  | 199 KB | Gabe Kotter       |   |
|            | Special_char.html                         | 07/9/12 03:12 PM  | 198 B  | Micheline Sherrod |   |
|            | FACTS-Payment-Screen.html                 | 05/9/12 12:48 PM  | 456 B  | Mary Clark        |   |
|            | Field Trip Permission trip.html           | 05/4/12 09:24 AM  | 167 B  | Mary Clark        |   |

(if an HTML file) or download this document to your local hard drive.

When viewing a document you can print it out by doing a right mouse click on the document and then select the Print option or click the printer icon at the top of the window.

#### **School Photos**

Clicking on the Photos tab across the top of the homepage will bring up a photo album of the most recently updated photos.

To view photos that the school may have organized into individual albums, click on the All Photos link.

Click once on any album to open a graphic display of what photos are in that album.

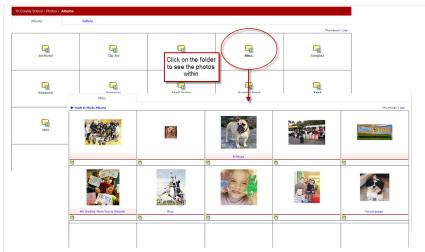

Photo names appear beneath the photo. Any photo name highlighted in light pink indicates that this photo has been highlighted on the school home page. Highlighted photos are displayed randomly each time the page is refreshed. You can email any photo to someone by clicking on the envelope icon beneath the photo. Clicking on the photo will open a new window with a larger view of that photo.

Clicking on the word "List" in the upper right hand corner will display a text list of the photos that have been uploaded and it includes the photo size, the name of the person who uploaded the photo, the date and time it was uploaded and the photo title.

# **Right Side: Homepage** Information displayed on the right side of the screen is dynamic and may change based on what options the school is utilizing. Not all of these items may be used at your school. • Flash News: Contains news deemed urgent or needing the attention of parents. It will appear as a scrolling news article in the upper right corner. School Sites: Links to any school sites that have been setup. • Parent Teacher Conferences: When parent-teacher conferences are available to sign up for appointments, you can get to them from this link. They are also available under My Sycamore | My School |P/T Conference. Today | Events: Lists any school events as listed on the calendar and student and/or staff birthdays. Ages are not listed. Scrip • Today | Who's On: Shows any staff members or families that are currently logged into Sycamore Education. A yellow smiley face beside the name indicates an active login, a gray smiley face means they are logged in but not currently doing anything in the system. • Today | Lunch: Displays the lunch menu. Sponsors: Displays any paid advertisements. If there is more than one, it will scroll through all the ads. Site Spotlight: Easy access to any site the school wants to display for each access Sports News (not showing): Displays any sports highlights if your school uses the Athletic Director. Featured | Photos: Displays any picture the school has chosen to display. Multiple photos may cycle through at random each time the page is refreshed. Featured | Documents: Lists any documents the school has chosen to highlight. To open, click on the document. • Featured | Links: Displays links to commonly used web sites or web sites of interest. Featured Classes: Lists classes that are being highlighted. Click on the school house icon or the name of the class to get more information. Highlighted Classified Ads: Displays any classified ad that a school chooses to highlight from those that have been entered either by the school or by a parent. • Online Forms: Displays the available forms that you can complete and submit online. Click on the form or form name to open it. • Paypal Payments: If the school uses PayPal, this shows the items available for PayPal payment. Polling: Includes any online polls the school may have created to acquire feedback from parents. Weather: Shows the current weather conditions based on the zip code of the school. This is automatically updated each hour. FACTS

### Site Basics - Parents: My Family

When you click on My Family, the following menu will show.

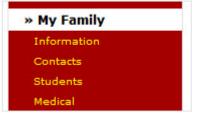

When you click on any of the menu items, four tabs (General, Contacts, Students, Medical) are available in the middle section, allowing you to get to each area by either clicking on the tab or by clicking on the menu to the left.

### **Information Menu/General Tab**

Here you will find your family's basic information. Your family code is at the top right. Family codes are system generated and consist of the first three letters of your last name followed by four numbers.

| Home ()                         | Family / BEC1   | 085               |            |                         |        |
|---------------------------------|-----------------|-------------------|------------|-------------------------|--------|
| » School<br>» Front Desk        | General         | Contacts          | Students   | Medical                 | Update |
| » Info Center                   | Family Informa  | ntion             |            | School Information      |        |
| » Comm Center                   | Name Beckner,   | Aaron & Karen     |            | Family Code BEC1085     |        |
|                                 | Formal Mr & Mrs | Aaron Beckner     |            | Messenger Esther        |        |
| » Break Room                    | Mailing Address |                   |            | Secret Word bugsbunny   |        |
| » System Help                   | Address 1234 S  | esame Street Ln O |            | Online Family Directory |        |
| » My Family                     |                 |                   |            | Exclude Phone           |        |
| Information                     | City Belton     |                   |            | Exclude Cell Phone      |        |
| Contacts                        | State MO        |                   | Zip 64012  | Exclude Mailing Address |        |
| Students                        | Country USA     |                   |            | Exclude Email Addresses |        |
| Medical                         | Phone 555555    | 6666              |            |                         |        |
| » My School                     |                 |                   |            |                         |        |
| » My Accounting                 | Billing Address | Corris Lloffernon |            |                         |        |
| » My Organizer<br>» Pass-A-Note |                 | Carrie Heffernan  |            |                         |        |
| # Pass-A-NUCe                   | Address 123 E 1 | 23rd St           |            |                         |        |
| Logout (BEC1085)                |                 |                   |            |                         |        |
| Spirit Store                    | City Queens     | 3                 |            |                         |        |
| Spine Store                     | State NY        |                   | Zip 023433 |                         |        |
|                                 | Country USA     |                   |            |                         |        |
|                                 | Phone           |                   |            |                         |        |
|                                 |                 |                   |            |                         |        |
|                                 |                 |                   |            |                         |        |

ee who has been designated to be your family's messenger so the office knows which student to send notes home with. If a "secret word" is utilized at your school, it is displayed here. If your school allows this information to be changed by families, you can fill in the new information in the boxes and click on the 'Update' button at the top right. You will need to contact your school office to change your messenger.

### **Contacts Menu / Contacts Tab**

this Family / BEC1085 stud ent. New Contact Students Medical General Contacts Unde r the (fb) Name Primary Relationship **Home Phone** Work Phone **Cell Phone** red-c Beckner, Karen ⊠ Mother (816) 555-1236 (555) 444-4441 (402) 253-1948 ross M Beckner, Aaron Father 555-5236 (555) 444-4445 (402) 253-1947 icon Bearce, Jill ≤ Stepmother you Gupton, Susie M Stepmother will (714) 840-1221 (949) 705-1829 (562) 416-4863 find Beamer, Jim (555) 666-8285 а Cambell, Jimmy Guardian (402) 111-1111 chec Heims, Shelli DayCare Provider (515) 279-8972 Close Friend k Niccoli, Joe (734) 485-5063 (734) 332-6401 (734) 646-6961 Aslan, Melissa Stepmother mark besi

This shows a list of individuals who have been designated by you to be associated with your student(s). The name of the person, the relationship to the student, a home, work, and cell phone number are listed. Names highlighted in pink are the primary contacts for

de the name of the people to contact should there be a medical emergency with your student(s).

Secondary contacts are listed as well. A secondary contact comes into play if more than one family shares the child. The non-primary family is listed as a secondary contact.

To add or delete a contact you will need to contact the school, but you can update them if the school allows it. You may also add a new contact by clicking on the 'New Contact button, if allowed by the school. You will need to notify the school if you want this contact to be listed as an emergency contact, authorized pickup and/or an additional primary guardian so these settings can be changed.

### Students/Students Tab - See Site Basics - Parents: My Family: Students

### **Medical/Medical Tab**

You can view your student's medical contact information from this screen. The family physician, dentist, insurance information and comments are noted here. Please contact the school office if any of this information needs to be updated.

### Site Basics - Parents: Students

### My Students: Listing of all students at My Family - Students

Here you will find a listing of all students that are associated with your family code. It lists student code, student name, check mark in a box if the student is current for the present school year, date of birth, age, and grade. When you click on the student's code, a new window will open with information on that student. More on individual student's information is found in the next section.

### My Students: Individual student information

When you click on My Family | Student's tode, the student's profile will open in a new window. Following is an example of a high school student's profile.

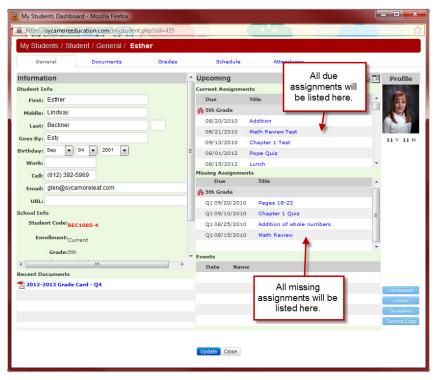

If a teacher has entered any homework into their lesson plans, clicking on the blue 'Homework' button will display the homework assignments. The blue 'Library' button will show a list of books checked out to the student. If any discipline logs have been created for the student, parents will be able to view them by clicking on the blue 'Discipline' button. The blue 'Service Logs' button will display a list of service log records.

#### Individual Student/General tab

This area displays basic personal information on your student. It includes a listing of the student's basic information plus a listing of current and missing assignments. The school office may choose to upload the student's photo, however this is optional. Your school may also include the student's email address and cell phone number. If any of this information needs updating, please contact your school office. There is a calendar icon in the top right corner. This will include classroom assignments and events. You can move quickly to another student by using the drop-down menu at the top.

If your school has configured for you to view these areas, clicking on the 'Discipline' button will get you information on this student's discipline logs and detentions. The 'Service Logs' button will give information on this student's service logs.

#### Individual Student | Documents tab

This is where documents for your student are accessed. Past attendance records and grade cards can be found here. Click on the **Name** of the document in blue text to open or save this document to your local computer.

If your school allows grades to be viewable by parents, when you click on this tab you will see a list all of the grades that have been posted in any classes the student is associated with. If you log on this page and it is blank, no grades have been posted yet.

For elementary grades, each subject, possibly from the same classroom will be listed. The class, teacher, subject, date the grade was posted, number and letter grade as well as any comments will be shown.

The grades listed are those that have been officially posted. If you click on the letter grade button, you will see a list of all assignment grades, some of which have not yet been posted so they will not be a part of that average.

| General                                                                                                    | Document                                                                                                    | ts                                                                                                 | Grades                                                                                                    | 1.1                                                                                                    | Sche                                                                                                    | adule                                                        | Attendan                                                   | ce      |        |
|----------------------------------------------------------------------------------------------------|----------------------------------------------------------------------------------------------------|----------------------------------------------------------------------------------------------------|----------------------------------------------------------------------------------------------------|----------------------------------------------------------------------------------------------------|----------------------------------------------------------------------------------------------------|--------------------------------------------------------------|------------------------------------------------------------|---------|--------|
| A 5th Grade                                                                                                    | Kotter, Gabe                                                                                                    | Music                                                                                              | 03/05/09 0                                                                                                    | 9:29 AI                                                                                                    | 1                                                                                                    | s                                                            |                                                            |         |        |
| Sth Grade Math                                                                                                    | Thompson, Jenna                                                                                                    |                                                                                                    | 10/09/10 0                                                                                                    | 3:10 PM                                                                                                    | 1 50                                                                                                    |                                                              |                                                            |         |        |
| Trimester 2                                                                                                    |                                                                                                    |                                                                                                    |                                                                                                    |                                                                                                    |                                                                                                    |                                                              |                                                            |         | Print  |
| Class                                                                                                    | Teacher                                                                                                    | Subje                                                                                              | ct Posted                                                                                                    |                                                                                                    | Numbe                                                                                                    | r Grade Cor                                                  | mments                                                     |         |        |
| Sth Grade                                                                                                    | Teacher, Demo                                                                                                    | Math                                                                                               | 10/13/10 1                                                                                                    | 0:10 AM                                                                                                    | 90                                                                                                    | A-                                                           |                                                            |         |        |
| Sth Grade                                                                                                    | Teacher, Demo                                                                                                    | Engl                                                                                               | 1000 V 10                                                                                                    |                                                                                                    |                                                                                                    | A+                                                           |                                                            |         |        |
| Sth Grade                                                                                                    | Teacher, Demo                                                                                                    | Relig                                                                                              | These are the p                                                                                                    |                                                                                                    |                                                                                                    | A+                                                           |                                                            |         |        |
| 5th Grade                                                                                                    | Clark, Mary                                                                                                    | Spar                                                                                               | grades. If you clic                                                                                                    | k on                                                                                                    | the                                                                                                    | в                                                            |                                                            |         |        |
| Sth Grade Math                                                                                                    | Kotter, Gabe                                                                                                    |                                                                                                    | letter grade but                                                                                                    | on (E                                                                                                    | 3),                                                                                                    | E                                                            |                                                            |         |        |
| Music                                                                                                    | Mayes, John                                                                                                    |                                                                                                    | you get a list                                                                                                    | of all                                                                                                    |                                                                                                    | A List                                                       | tens very well. Much t                                     | alent.  |        |
| Sth Grade Music                                                                                                    | Clark, Mary                                                                                                    | Musi                                                                                               | assignments that                                                                                                    |                                                                                                    | e                                                                                                    | A+                                                           |                                                            |         |        |
| Reading                                                                                                    | Dalluge, Mark                                                                                                    |                                                                                                    | been graded b                                                                                                    |                                                                                                    |                                                                                                    | E                                                            |                                                            |         |        |
| Sth Grade Art                                                                                                    | Clark, Mary                                                                                                    | Art                                                                                                | necessarily po                                                                                                    |                                                                                                    |                                                                                                    | E                                                            |                                                            |         |        |
| Sth Grade PE                                                                                                    | Clark, Mary                                                                                                    | PE                                                                                                 | neededdaniy pe                                                                                                    | otoui                                                                                                    | ·                                                                                                    | P                                                            |                                                            |         |        |
| Trimester 1                                                                                                    |                                                                                                    |                                                                                                    |                                                                                                    |                                                                                                    | T                                                                                                    |                                                              |                                                            |         | Pret   |
| the state of the second state of the second st                                                                                                    | a second second s |                                                                                                    |                                                                                                    |                                                                                                    |                                                                                                    |                                                              |                                                            |         |        |
| Class                                                                                                    | Teacher                                                                                                    | Subie                                                                                              | ct Posted                                                                                                    |                                                                                                    | Number                                                                                                    |                                                              |                                                            |         |        |
| Class<br>5th Grade                                                                                                    | Teacher<br>Teacher, Demo                                                                                                    | Subje                                                                                              | ct Posted<br>10/13/10 1                                                                                                    | 0:13 AM                                                                                                    | Numb<br>84                                                                                                    | Grade Cor                                                    | od Work                                                    |         |        |
| 🏠 5th Grade                                                                                                    |                                                                                                    | _                                                                                                  | 10/13/10 1                                                                                                    |                                                                                                    | 84                                                                                                    |                                                              |                                                            |         |        |
| <ul> <li>A Sth Grade</li> <li>A Sth Grade</li> <li>A Sth Grade</li> <li>A Sth Grade</li> </ul>                                                                                                    | Teacher, Demo<br>Dalluge, Mark<br>Teacher, Demo<br>Dalluge, Mark                                                                                                    | Math<br>Englis<br>Science<br>Histor                                                                | 10/13/10 1<br>h 06/28/10 0<br>re 10/13/10 1                                                                                                    | 2:40 PM<br>0:16 AM<br>2:40 PM                                                                                                    | 84<br>100<br>90<br>1 89                                                                                                    | P                                                            | pd Work                                                    | - Win 🔳 |        |
| <ul> <li>A 5th Grade</li> <li>A 5th Grade</li> <li>A 5th Grade</li> <li>A 5th Grade</li> <li>A 5th Grade</li> <li>A 5th Crade</li> <li>A 5th Crade</li> </ul>                                                                                                    | Teacher, Demo<br>Dalluge, Mark<br>Teacher, Demo<br>Dalluge, Mark                                                                                                    | Math<br>Englis<br>Science<br>Histor                                                                | 10/13/10 1<br>h 06/28/10 0<br>te 10/13/10 1<br>v 06/28/10 0                                                                                                    | 2:40 PM<br>0:16 AM<br>2:40 PM<br>50tsub                                                                                                    | 84<br>100<br>1 90<br>1 89<br>jectid-7                                                                                                    | P                                                            | pd Work                                                    |         |        |
| Sth Grade<br>Sth Grade<br>Sth Grade<br>Sth Grade<br>Sth Crade<br>Sth Chillips://ww<br>Sth<br>Sth<br>Sth<br>Sth<br>Sth<br>Sth                                                                                                    | Teacher, Demo<br>Dalluge, Mark<br>Teacher, Demo<br>Dalluce, Mark<br>ww.sycamoreeducatio<br>kner                                                                                                    | Math<br>Englis<br>Science<br>Histor                                                                | 10/13/10 1<br>h 06/28/10 0<br>10/13/10 1<br>v 06/28/10 0<br>?lask-viewdetail@sid=43<br>Sth Grade                                                                                                    | 2:40 PM<br>0:16 AM<br>2:40 PM<br>58:sub<br>1 - Mat                                                                                                    | 84<br>100<br>190<br>189<br>jectid=7                                                                                                    | 2ttclassid                                                   | od Work<br>–3621&quarter–1                                 |         | ster 1 |
| A 5th Grade<br>A 5th Grade<br>A 5th Grade<br>A 5th Grade<br>A 5th Grade<br>A 5th<br>A 5th<br>Esther Becl<br>Due Date                                                                                                    | Teacher, Demo<br>Dalluge, Mark<br>Teacher, Demo<br>Dalluce, Mark<br>ww.sycamoreeducatio                                                                                                    | Math<br>Englis<br>Science<br>Histor                                                                | 10/13/10 1<br>h 06/28/10 0<br>te 10/13/10 1<br>v 06/28/10 0<br>?task-viewdetail@sid=43                                                                                                    | 2:40 PM<br>0:16 AM<br>2:40 PM<br>58:sub<br>1 - Mat                                                                                                    | 84<br>100<br>1 90<br>1 89<br>jectid-7                                                                                                    | 2ttclassid                                                   | pd Work                                                    |         |        |
| Sth Grade Sth Grade Sth Grade Sth Grade Sth Grade Sth Grade Sth Grade Sth Grade Sth Chttps://ww Sth Sth Sth Sth Sth Sth Sth Sth Sth Sth                                                                                                    | Teacher, Demo<br>Dalluge, Mark<br>Teacher, Demo<br>Dalluce, Mark<br>ww.sycamoreeducatio<br>kner                                                                                                    | Math<br>Englis<br>Science<br>Histor                                                                | 10/13/10 1<br>h 06/28/10 0<br>10/13/10 1<br>v 06/28/10 0<br>?lask-viewdetail@sid=43<br>Sth Grade                                                                                                    | 2:40 PM<br>0:16 AM<br>2:40 PM<br>58:sub<br>1 - Mat                                                                                                    | 84<br>100<br>190<br>189<br>jectid=7                                                                                                    | 2ttclassid                                                   | od Work<br>–3621&quarter–1                                 |         | ster 1 |
| A 5th Grade A 5th Grade A 5th Grade A 5th Grade A 5th Grade A 5th Crade A 5th Crade A 5th Crade A 5th Crade B 5th Crade D 5th Crade D 5th Crade A 5th Crade D 5th Crade A 5th Crade A 5th Crade D 5th Crade A 5th Crade A 5th Cra                                                                                                    | Teacher, Demo<br>Dalluge, Mark<br>Teacher, Demo<br>Dalluse, Mark<br>vw.sycamoreeducatio<br>kner<br>Assignment                                                                                                    | Math<br>Englis<br>Science<br>Histor                                                                | 10/12/10 1<br>h 05/28/10 0<br>w 10/12/10 1<br>v 05/28/10<br>7/task-viewdetailtisid-43<br>Sth Grade<br>Poss                                                                                                    | 2:40 Ph<br>0:16 Al<br>2:40 Ph<br>58:sub<br>:- Mat                                                                                                    | 84<br>100<br>90<br>189<br>jectid-7<br>th<br>Score                                                                                                    | 2tic lassid                                                  | od Work<br>–3621&quarter–1                                 |         |        |
| Sth Grade Sth Grade Sth Grade Sth Grade Stb C https://www.sth.com/sth.com/sth.                                                                                                    | Teacher, Demo<br>Dalluge, Mark<br>Teacher, Demo<br>Dalluge, Mark<br>Oster Mark<br>Www.sycamoreeducatio<br>Kner<br>Assignment<br>Math Review<br>Addition                                                                                                    | Math<br>Englis<br>Scienc<br>Histor                                                                 | 10/12/10<br>h 06/28/10 0<br>se 10/12/10<br>v 06/22/10 0<br>v 06/22/10 0<br>Sth Grade<br>20<br>50<br>50<br>100                                                                                                    | 2:40 PM<br>0:16 AN<br>2:40 PM<br>58tsub<br>2:40 PM<br>58tsub<br>2:40 PM<br>58tsub<br>2:40 PM<br>58tsub<br>2:40 PM<br>58tsub<br>2:40 PM<br>58tsub<br>2:40 PM<br>58tsub<br>2:41 PM<br>58tsub<br>2:42 PM<br>58tsub<br>2:42 PM<br>2:42 PM<br>2:42 P                                                                                                    | 84<br>100<br>190<br>189<br>jectid-<br>5<br>5<br>5<br>6<br>7<br>97                                                                                                    | Ral<br>Disclasside<br>100.0                                  | od Work<br>–3621&quarter–1                                 |         |        |
| A 5th Grade<br>A 5th Grade<br>A 5th Grade<br>A 5th Grade<br>A 5th Crade<br>A 5th Crade<br>A 5t                                                                                                    | Teacher, Demo<br>Dalluge, Mark<br>Teacher, Demo<br>Dalluse, Mark<br>www.sycamoreeducatio<br>kriter<br>Assignment<br>Math Review<br>Addition<br>Addition of whole nu<br>Pages 18-22                                                                                                    | Math<br>Englis<br>Scienc<br>Histor                                                                 | 10/12/10<br>h 06/22/10<br>c 10/12/10<br>v 06/22/10<br>V 06/22/10<br>Sth Grade<br>Pess<br>200<br>50<br>100                                                                                                    | 2:40 Pt<br>0:16 AN<br>2:40 Pt<br>58:sub<br>2:40 Pt<br>58:sub<br>2:40 Pt<br>58:sub<br>2:40 Pt<br>2:40 Pt<br>2                                                                                                    | 84<br>100<br>90<br>189<br>jectid-7<br>th<br>Score<br>20<br>0<br>97<br>80                                                                                                    | 2 0000<br>2 0000<br>100.0<br>97.0                            | od Work<br>-3621ûquarter-1<br>Comments                     |         |        |
| <ul> <li>A Sth Grade</li> <li>A Sth Grade</li> <li>A Sth G</li></ul>                                                                                                    | Teacher, Demo<br>Dalluge, Mark<br>Teacher, Demo<br>Dalluge, Mark<br>Oster Mark<br>Www.sycamoreeducatio<br>Kner<br>Assignment<br>Math Review<br>Addition                                                                                                    | Math<br>Englis<br>Scienc<br>Histor                                                                 | 10/12/10<br>h 06/28/10 0<br>se 10/12/10<br>v 06/22/10 0<br>v 06/22/10 0<br>Sth Grade<br>20<br>50<br>50<br>100                                                                                                    | 2:40 PM<br>0:16 AN<br>2:40 PM<br>58 sub<br>2:40 PM<br>58 sub<br>2:40 Sub<br>2:40 Sub<br>2:40                                                                                                    | 84<br>100<br>190<br>189<br>jectid-<br>5<br>5<br>5<br>6<br>7<br>97                                                                                                    | Ral<br>Disclasside<br>100.0                                  | od Work<br>-3621ûquarter-1<br>Comments                     |         | 15 %   |
| A 5th Grade<br>A 5th Grade<br>Sth Grade<br>Sth Grade<br>Sth Crade<br>Sth C https://ww<br>Sth<br>C https://ww<br>Sth<br>Due Date<br>Assimuments<br>Due Cate<br>Sth<br>Corace<br>Sth<br>Corace<br>Sth<br>Sth<br>Sth<br>Sth<br>Sth<br>Sth<br>Sth<br>Sth                                                                                                    | Teacher, Demo<br>Dalluge, Mark<br>Teacher, Demo<br>Dalluse, Mark<br>www.sycamoreeducatio<br>kriter<br>Assignment<br>Math Review<br>Addition<br>Addition of whole nu<br>Pages 18-22                                                                                                    | Math<br>Englis<br>Scienc<br>Histor                                                                 | 10/12/10<br>h 06/22/10<br>c 10/12/10<br>v 06/22/10<br>V 06/22/10<br>Sth Grade<br>Pess<br>200<br>50<br>100                                                                                                    | 2:40 Pt<br>0:16 AN<br>2:40 Pt<br>58:sub<br>2:40 Pt<br>58:sub<br>2:40 Pt<br>58:sub<br>2:40 Pt<br>2:40 Pt<br>2                                                                                                    | 84<br>100<br>90<br>189<br>jectid-7<br>th<br>Score<br>20<br>0<br>97<br>80                                                                                                    | 2 0000<br>100.0<br>97.0                                      | od Work<br>-3621ûquarter-1<br>Comments                     |         |        |
| A 3th Grade<br>A 3th Grade<br>A 3th Grade<br>A 3th Grade<br>A 3th Grade<br>A 3th Grade<br>A 3th Grade<br>A 3th Grade<br>A 3th Children Becl<br>A 3th Children Becl<br>A 3th Chi                                                                                                    | Tescher, Demo<br>Dalluge, Mark<br>Tescher, Demo<br>Dalluce, Mark<br>Dalluce, Mark<br>Wits Station<br>Kner<br>Math Review<br>Addition of whole nu<br>Addition of whole nu<br>Pages 18-22<br>Pages 24-23                                                                                                    | Math<br>Englis<br>Scienc<br>Histor                                                                 | 10/12/10<br>h 06/22/10<br>c 10/12/10<br>V 06/22/10<br>V 06/22/10<br>Sth Grade<br>Pess<br>200<br>100<br>100<br>50<br>50                                                                                                    | 2:40 Ph<br>0:16 Al<br>2:40 Ph<br>58 sub<br>58 sub<br>x = Mat<br>x<br>x<br>x<br>x<br>x<br>x<br>x<br>x<br>x<br>x<br>x<br>x<br>x<br>x<br>x<br>x<br>x<br>x<br>x                                                                                                    | 84<br>100<br>90<br>90<br>90<br>90<br>90<br>90<br>90<br>97<br>80<br>45<br>45<br>0                                                                                                    | 2010 Lassid                                                  | od Work:<br>-36218.quarter-1<br>Comments<br>Much Improved  |         | 15 %   |
| A 5th Grade<br>→ 5th Grade<br>→ 5th Grade<br>→ 5th Grade<br>→ 5th Grade<br>→ 5th<br>Grade<br>→ 5th<br>Grade<br>→ 5t                                                                                                    | Teacher, Demo<br>Dalluge, Mark<br>Teacher, Demo<br>Dalluce, Mark<br>Wr.syteamoreeducatio<br>Keter<br>Assignment<br>Math Review<br>Addition of whole nu<br>Pages 18-22<br>Pages 24-23<br>Math Review Test                                                                                                    | Math<br>Englis<br>Scienc<br>Histor                                                                 | 10(12/10)<br>10(12/10)<br>10(12/10) | 2:40 Ph<br>0:16 Al<br>2:40 Ph<br>58 sub<br>58 sub<br>2 - Mal<br>x<br>x<br>x<br>x<br>x<br>x<br>x<br>x<br>x<br>x<br>x<br>x<br>x<br>x<br>x<br>x<br>x<br>x<br>x                                                                                                    | 84<br>100<br>90<br>90<br>90<br>90<br>90<br>90<br>90<br>97<br>80<br>97<br>80<br>45                                                                                                    | 2trclassid<br>96<br>100.0<br>97.0<br>90.0                    | od Work:<br>-36218.quarter-1<br>Comments<br>Much Improved  |         | 40.96  |
| 3th Grade           5th Grade           5th Grade <t< td=""><td>Tescher, Deme<br/>Dalluge, Mark<br/>Tescher, Demo<br/>Dalluce, Mark<br/>Math Review<br/>Addition<br/>Addition of whole ni<br/>Pages 19-22<br/>Pages 24-25<br/>Math Review Test<br/>The status</td><td>Math<br/>Englis<br/>Scienc<br/>Histor</td><td>10/12/10<br/>10/12/10<br/>10/12/10<br/>10<br/>10/12/10<br/>10<br/>10/12/10<br/>10<br/>10/12/10<br/>10<br/>100<br/>100<br/>100<br/>100<br/>100<br/>100</td><td>2:40 Ph<br/>0:16 AN<br/>2:40 Ph<br/>56:sub<br/>2:40 Ph<br/>56:sub<br/>2:40<br/>Ph<br/>56:sub<br/>2:40<br/>Ph<br/>56:sub<br/>2:40</td><td>84<br/>100<br/>190<br/>190<br/>190<br/>190<br/>190<br/>190<br/>190</td><td>2017 (assid<br/>100.0<br/>97.0<br/>90.0<br/>93.0</td><td>od Work:<br/>-36218.quarter-1<br/>Comments<br/>Much Improved</td><td></td><td>15 %</td></t<> | Tescher, Deme<br>Dalluge, Mark<br>Tescher, Demo<br>Dalluce, Mark<br>Math Review<br>Addition<br>Addition of whole ni<br>Pages 19-22<br>Pages 24-25<br>Math Review Test<br>The status                                                                                                    | Math<br>Englis<br>Scienc<br>Histor                                                                 | 10/12/10<br>10/12/10<br>10/12/10<br>10<br>10/12/10<br>10<br>10/12/10<br>10<br>10/12/10<br>10<br>100<br>100<br>100<br>100<br>100<br>100                                                                                                    | 2:40 Ph<br>0:16 AN<br>2:40 Ph<br>56:sub<br>2:40 Ph<br>56:sub<br>2:40<br>Ph<br>56:sub<br>2:40<br>Ph<br>56:sub<br>2:40 | 84<br>100<br>190<br>190<br>190<br>190<br>190<br>190<br>190                                                                                                    | 2017 (assid<br>100.0<br>97.0<br>90.0<br>93.0                 | od Work:<br>-36218.quarter-1<br>Comments<br>Much Improved  |         | 15 %   |
| 3th Grade     3th Grade     3th Grade     3th Grade     3th Grade     3th Grade     3th     3th                                                                                                    | Tescher, Demo<br>Dalluge, Mark<br>Tescher, Demo<br>Dalluse, Mark<br>Math Review<br>Addition of whole na<br>Addition of whole na<br>Addition of whole na<br>Pages 18-22<br>Pages 24-25<br>Math Review Test<br>The status<br>assignment                                                                                                    | Math<br>Englis<br>Science<br>Histor<br>Ph.com/<br>wmbers                                           | 10112/101<br>h 06/28/10 0<br>se 10/12/10 1<br>v 06/28/100<br>v 06/28/100<br>Sth Grado<br>Pose<br>200<br>100<br>100<br>100<br>100<br>100<br>100<br>100                                                                                                    | 2:40 Ph<br>0:16 Al<br>2:40 Ph<br>58 sub<br>58 sub<br>x = Mat<br>x<br>x<br>x<br>x<br>x<br>x<br>x<br>x<br>x<br>x<br>x<br>x<br>x<br>x<br>x<br>x<br>x<br>x<br>x                                                                                                    | 84<br>100<br>90<br>90<br>90<br>90<br>90<br>90<br>90<br>97<br>80<br>45<br>45<br>0                                                                                                    | 2010 Lassid                                                  | od Work:<br>-36218.quarter-1<br>Comments<br>Much Improved  |         | 40.96  |
| 3 th Grade           3 th Grade           3                                                                                                    | Tescher, Demo<br>Dalluge, Mark<br>Tescher, Demo<br>Dalluce, Mark<br>Wr.s ycamorceducatio<br>Kner<br>Assignment<br>Math Review<br>Addition of whole nu<br>Pages 18-22<br>Pages 24-25<br>Math Review Test<br>The status<br>assignment<br>to the left w                                                                                                    | Math<br>Englis<br>Science<br>Histor<br>Ph.com/<br>wmbers<br>of an<br>is lister<br>vith th          | 10112/101<br>e 10112/101<br>v 06/28/100<br>v 06/28/100<br>v 06/28/100<br>Pess<br>200<br>200<br>200<br>200<br>200<br>200<br>200<br>2                                                                                                    | 2:40 PR<br>0:16 A<br>2:40 PR<br>50:505<br>- Mal<br>*<br>*<br>*<br>*<br>*<br>*<br>*<br>*<br>*<br>*<br>*<br>*<br>*<br>*<br>*<br>*<br>*<br>*<br>*                                                                                                    | 84<br>100<br>90<br>189<br>189<br>189<br>189<br>189<br>100<br>189<br>100<br>189<br>100<br>189<br>100<br>189<br>100<br>189<br>100<br>189<br>189<br>100<br>189<br>189<br>189<br>189<br>189<br>189<br>189<br>189 | 2010 classid<br>000<br>100.0<br>90.0<br>90.0<br>85.0<br>89.0 | ed Wark:<br>-3621fitquarter-1<br>Comments<br>Much Improved |         | 15 %   |
| A 3th Grade<br>A 3th Grade<br>A 3th Grade<br>A 3th Grade<br>A 3th Grade<br>A 3th Grade<br>A 3th Grade<br>A 3th Grade<br>A 3th Charles<br>A 3th Charles<br>A 3th                                                                                                    | Tescher, Demo<br>Dalluge, Mark<br>Tescher, Demo<br>Dalluse, Mark<br>Math Review<br>Addition of whole na<br>Addition of whole na<br>Addition of whole na<br>Pages 18-22<br>Pages 24-25<br>Math Review Test<br>The status<br>assignment                                                                                                    | Math<br>Englis<br>Scienc<br>Histor<br>on.com/<br>umbers<br>of an<br>is lister<br>vith th<br>status | 10/12/10 1<br>e 10/12/10 1<br>v 06/22/10 0<br>v 06/22/10 0<br>v 06/22/10 0<br>20<br>50<br>20<br>50<br>100<br>100<br>100<br>100<br>100<br>100<br>100                                                                                                    | 2:40 Ph<br>0:16 Al<br>2:40 Ph<br>58:sub<br>:- Mat<br>*<br>*<br>*<br>*<br>*<br>*<br>*<br>*<br>*<br>*<br>*<br>*<br>*<br>*<br>*                                                                                                    | 84<br>100<br>190<br>189<br>100<br>189<br>100<br>189<br>100<br>189<br>100<br>189<br>100<br>189<br>100<br>189<br>100<br>189<br>100<br>100<br>100<br>100<br>100<br>100<br>100<br>10                             | 2017 (assid<br>100.0<br>97.0<br>90.0<br>93.0                 | ed Wark:<br>-3621fitquarter-1<br>Comments<br>Much Improved |         | 15 %   |

Buttons at the top: The Assignments button opens a calendar to view when assignments are due. The Summary button gives a view of the overall grade for each class (if your school has viewable grades), including each quarter, final and semester grade. The requirements button shows the credits required for each category and the courses that have been applied to that requirement.

Clickable icons: Clicking on the school house will take you to the classroom website for more information about that class and its activities (see manual page Classroom Web Page). To view a detailed listing of the grades associated with a specific class, click on the grade icon to the far right of the class.

In the Detailed View (elementary student) the due date, assignment name, possible points, total Score, percentage and comments for assignments will be listed.

If the class is set up with different weights depending on the category, those categories and their respective weights will display in the solid header bar for each section. Also, any assignments with a unique status will be listed with the "key" to that status listed at the bottom

#### Individual Student/Schedule tab

This gives a detailed list of the student's daily schedule. It lists class, teacher, room number, period of the day, time, what days of the week the class meets, and what quarters the class is held. You also have the ability to open the classroom website by clicking on the schoolhouse icon (more information on this in the manual page **Classroom Web Page**). Following is an example of what a high school student's schedule might look like (List and Matrix views shown).

| ieneral                                                                                                    | Documents                                                                                                    | Grades                                                                          |        | Schedule                                                       |         | ttendance                                    |              |                                                     |                                     |
|----------------------------------------------------------------------------------------------------|----------------------------------------------------------------------------------------------------|---------------------------------------------------------------------------------|--------|----------------------------------------------------------------|---------|----------------------------------------------|--------------|-----------------------------------------------------|-------------------------------------|
|                                                                                                    |                                                                                                    |                                                                                 |        |                                                                |         |                                              |              | Print                                               |                                     |
| List                                                                                                    | Matrix                                                                                                    | Су                                                                              |        |                                                                |         |                                              |              | -                                                   |                                     |
| ass<br>I Long - S1                                                                                                    | Teacher                                                                                                    | Room                                                                            | Period | Start                                                          | Stop    | MTWTF                                        | Q1 Q2        | Q3 Q4                                               |                                     |
| h Grade Gym (P                                                                                                    | HS109) Collins, Anita                                                                                                    |                                                                                 | 1st    | 08:10 am 0                                                     | 8:55 am |                                              | 11           | 11                                                  |                                     |
| emistry 101 (S                                                                                                    |                                                                                                    | 102                                                                             | 2nd    | 09:00 am 0                                                     | 9:55 am |                                              | 11           |                                                     |                                     |
| nior Bible B (BI                                                                                                    | B301.2)                                                                                                    |                                                                                 | 4th    | 11:00 am 1                                                     | 1:55 am |                                              | 11           | 11                                                  |                                     |
| blogy I<br>h Grad                                                                                                    | List                                                                                                    | Matrix                                                                          |        | Cycle                                                          |         |                                              |              |                                                     |                                     |
| alogy 1                                                                                                    | and the second second second second second second second second second second second second second second second                                                                                                    |                                                                                 |        | Cycle                                                          |         |                                              |              |                                                     | _                                   |
| nior Bi                                                                                                    | arter 4 💌                                                                                                    |                                                                                 |        |                                                                |         |                                              | Displ        | lay empty                                           | peri                                |
| plish 1 Per                                                                                                    | iod Monday                                                                                                    | Tuesday                                                                         | v      | Vednesday                                                      | Th      | ursday                                       | Displ        | lay empty<br>Friday                                 | peri                                |
| plish 1 Per<br>treprei 08                                                                                                    | iod Monday                                                                                                    |                                                                                 |        |                                                                | Th      | ursday<br>Sth Grade O                        | Displ        |                                                     | peri                                |
| plish 1 Per<br>glish 1 1si<br>treprei 08<br>glish 1 08<br>3rr<br>10                                                                                                    | t Stology II - C                                                                                                    |                                                                                 | n      |                                                                |         | Biology II -                                 | iym          |                                                     | de G                                |
| nior Bi<br>glish 1 Per<br>treprei 08<br>glish 1 08<br>3rr<br>10<br>10<br>4tt                                                                                                    | Biology II         Classe           10         Biology II         C           100         Biology II         C           100         Biology II         C           100         Junior Elble E         E                                                                                                    | Tuesday<br>9th Grade Gyr                                                        | n      | Vednesday<br>9th Grade Gym                                     |         | 9th Grade G                                  | c.           | Friday<br>9th Gra                                   | de G                                |
| nior Bi<br>glish 1 Per<br>trepre 08<br>glish 1 08<br>3rc<br>10<br>10<br>10<br>10<br>11                                                                                             | riod Monday<br>t 911 Grade Gym<br>110<br>155<br>d Biology II - C<br>100<br>155                                                                                                    | Tuesday<br>Bth Grade Gyr<br>Biology II - C                                      |        | Vednesday<br>9th Grade Gym<br>Biology II - C                   |         | Sth Grade G<br>Biology II -                  | c<br>E       | Friday<br>9th Gra<br>Biology                        | de G<br>II -                        |
| nior Bi<br>glish 1 Per<br>trepre: 08<br>glish 1 08<br>3rc<br>10<br>10<br>10<br>10<br>11<br>11<br>11<br>11<br>11<br>11<br>11                                                        | Str. Grade Gym           10           10           10           105           105           105           105           105           105           105           105           105           105           105           105           105           105           105           105           105           105           105           105           106           107 | Tuesday<br>bth Grade Gyr<br>Biology II - C                                      |        | Vednesday<br>9th Grade Gym<br>Biology II - C                   |         | Sth.Grade G<br>Biology II -<br>Junior Bible  | c<br>E       | Friday<br>9th Gra<br>Biology<br>Junior I            | de G<br>11 - 1<br>11 - 1            |
| nior Bi<br>glish 1<br>trepre: 0<br>glish 1<br>0<br>glish 1<br>0<br>3<br>7<br>4<br>1<br>1<br>1<br>1<br>1<br>1<br>1<br>1<br>2<br>2<br>2<br>2<br>7<br>1<br>1<br>2<br>2<br>2<br>2<br>2 | Bitle Grade Gym     Bitle Grade Gym     Bitle Grade Gym     Biology II - C     C     S     Biology II - C     S     Biology II - A2     English 12     C                                                                                                    | Tuesday<br>Eth Grade Gyr<br>Biology II - C<br>Junior Bible E<br>Biology II - Al |        | Vednesday<br>Bth Grade Gym<br>Biology II - C<br>Junior Bible B |         | Biology II -<br>Junior Bible<br>Biology II - | c<br>B<br>A2 | Friday<br>9th Gra<br>Biology<br>Junior I<br>Biology | de G<br>II -<br>III -<br>II -<br>12 |

You can print this schedule by clicking on the 'Print' button in the upper right.

#### Individual Student/ Attendance tab

Here you will find the student's classes and descriptions of the classes. The Tardies and Absent buttons gives you their respective quarter, date, and class name. Clicking the name of the class will open a detailed listing of the student's attendance for that class. Often students may be enrolled in multiple classes and those may be listed, depending on school policy. Only one class should be marked as the Attendance Mgr (checked HR). That attendance is what will show on the report card. The following is an example of an attendance record for an elementary student.

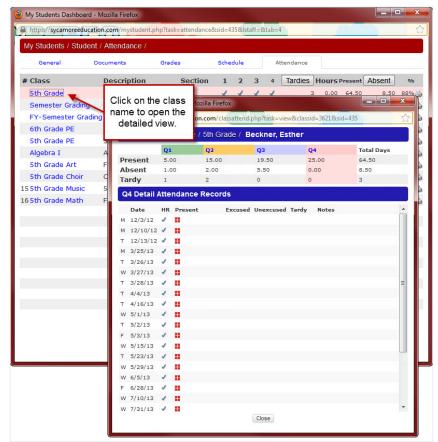

Use the scroll bar at the right to view more days. The date is listed on the left followed by a view more days. The date is listed on the left followed by a with any notes regarding attendance for that following day.

For a shortcut right to your student's information click on the student icon in the upper right hand corner of your school's homepage. It takes you right to that student's General tab. You can navigate to the other tabs from there. Or if your school is using the New Home Page version click on the student tab.

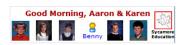

### **Discipline Manager - Parents' View of Discipline Issues**

If the school has configured the site to show Student Discipline under **Site Admin | Configuration | Family Options**, then the parents are able to see their student's discipline logs and detentions by clicking on the student profile and clicking on the 'Discipline' button. Clicking on any blue violation link will open it up to provide more details.

| Student's Das                                                                                                    | shboard               |                     |                                | Beckner, Esthe | er [5]      |          |
|----------------------------------------------------------------------------------------------------|-----------------------|---------------------|--------------------------------|----------------|-------------|----------|
| General                                                                                                    | Documents             | Grades              | Schedule                       |                | Attendance  |          |
| nformation                                                                                                    |                       | Upcoming            |                                |                | <u>ات (</u> | Profil   |
| Student Info                                                                                                    |                       | Current A           | ssignments<br>Title            |                |             | a        |
| First: Esther                                                                                                    |                       | A 5th Grad          |                                |                | Â.          |          |
| Middle:                                                                                                    |                       | 08/11/20            |                                |                |             |          |
| Discipline Re                                                                                                    | cord - Google Chrome  | 2                   |                                | ×              | =           | 11 Y 2   |
| https://www                                                                                                    | v.sycamoreeducation.c | om/discipline.php?t | ask=view&viewer=pare           | nt&sid=43!     |             |          |
|                                                                                                    |                       | ther Beckner        |                                | 1              |             |          |
|                                                                                                    |                       | suler becklier      |                                |                |             |          |
| Discipline L                                                                                                    |                       |                     |                                |                | -           |          |
|                                                                                                    |                       |                     |                                |                |             |          |
| the second second | olation               |                     | Author                         | Points         |             |          |
| 09/14/12 2 Ch                                                                                                    | ewing Gum             |                     | Alexander, Zach                | 1              |             |          |
| the second second | ewing Gum             |                     |                                | 1<br>5         |             |          |
| 09/14/12 2 Ch                                                                                                    | ewing Gum             |                     | Alexander, Zach                | 1              |             |          |
| 09/14/12 2 Ch                                                                                                    | ewing Gum             |                     | Alexander, Zach                | 1              |             |          |
| 09/14/12 2 Ch                                                                                                    | ewing Gum             |                     | Alexander, Zach                | 1              |             |          |
| 09/14/12 2 Ch                                                                                                    | ewing Gum             |                     | Alexander, Zach                | 1              |             |          |
| 09/14/12 2 Ch<br>11/12/12 2 Dis                                                                                                    | ewing Gum<br>srespect |                     | Alexander, Zach                | 1              |             |          |
| 09/14/12 2 Ch                                                                                                    | ewing Gum<br>srespect | Author              | Alexander, Zach                | 1<br>5<br>6    |             |          |
| 09/14/12 2 Ch<br>11/12/12 2 Dis<br>Detentions                                                                                                    | ewing Gum<br>srespect | Author              | Alexander, Zach<br>Evans, Beth | 1              |             |          |
| 09/14/12 2 Ch<br>11/12/12 2 Dis<br>Detentions                                                                                                    | ewing Gum<br>srespect | Author              | Alexander, Zach<br>Evans, Beth | 1<br>5<br>6    |             |          |
| 09/14/12 2 Ch<br>11/12/12 2 Dis<br>Detentions                                                                                                    | ewing Gum<br>srespect | Author              | Alexander, Zach<br>Evans, Beth | 1<br>5<br>6    |             |          |
| 09/14/12 2 Ch<br>11/12/12 2 Dis<br>Detentions                                                                                                    | ewing Gum<br>srespect | Author              | Alexander, Zach<br>Evans, Beth | 1<br>5<br>6    |             |          |
| 09/14/12 2 Ch<br>11/12/12 2 Dis<br>Detentions                                                                                                    | ewing Gum<br>srespect | Author              | Alexander, Zach<br>Evans, Beth | 1<br>5<br>6    |             | - Daopir |

When the discipline log item is created, the staff person can select to PAN to parents by checking the "Send PAN to Family". When the parent next logs in, they will see the type of PAN shown below.

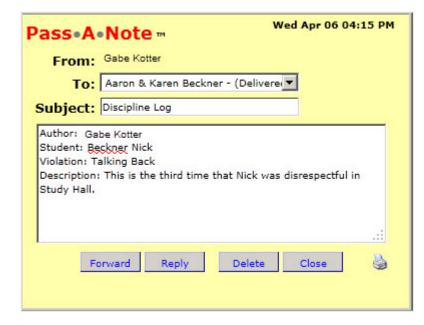

### Site Basics - Parents: My School

When you click on My School, the following menu will show.

| » My Family    |  |
|----------------|--|
| » My School    |  |
| Service Logs   |  |
| Notifications  |  |
| Sports Teams   |  |
| P/T Conference |  |
| »Enrollment    |  |

The first four items will be covered in this chapter. Enrollment is covered in the next page.

#### Service Logs

Many schools require a certain amount of volunteer hours to be served each year. The Service Logs section enables a family to submit their service time online.

| Home 🙂                                                                                                    | My School / My                           | Service Logs                                                                                                    |                                     | i i i i i i i i i i i i i i i i i i i |
|----------------------------------------------------------------------------------------------------|------------------------------------------|----------------------------------------------------------------------------------------------------|-------------------------------------|---------------------------------------|
| » School                                                                                                    | Records                                  |                                                                                                    |                                     | New L                                 |
| » Front Desk<br>» Info Center<br>» Comm Center                                                                                                    | Date<br>05/01/13 12:00<br>04/13/13 07:00 | Service<br>PM Concession Stand<br>AM                                                                                                    | <b>Status</b><br>Pending<br>Pending | <b>Hours</b><br>2.00<br>4.00          |
| » Break Room<br>» System Help                                                                                                    | <b>V</b> 08/17/12 06:45                  | AM Leaf Raking                                                                                                    | Approved                            | 10.00<br>16.00                        |
| * My Senily<br>* My School<br>Service Logs<br>Notifications<br>Sports Teams<br>P/T Conference<br>*Enrollment<br>* My Organizer<br>* Pass-A-Note<br>Logout (BEC1085)<br>Spirit Store |                                          | https://www.sycamoreeducation.com/servicelogs.php?task=newfamilyloo<br>specialities / Service Manager / Families / Service Log Reco<br>Author: Aaron & Karen Beckner Created:<br>Name Beckner, Aaron & Karen<br>Date 08/05/2013 Time 11 • : 44 • AM<br>poportunity Community Leaf Raking • Hours<br>Notes | Pending                             |                                       |

service work, approve your hours and total the number of hours you have volunteered or served. This also allows you to monitor your own family or student hours served and the status of those hours.

Click on the 'New Log' button in the upper right hand corner to enter your information for the service you have provided. Use the drop-down box to select the school-defined "Opportunity" or service you rendered.

You can view previous service logs by clicking on the hand print icon.

The service logs can be edited by clicking on the name service in blue and then clicking the Update button. Changes can be made as long as the service log record is still in pending status. Once the service log has been approved, the editing capabilities will be removed.

#### Notifications

If your school is using notification lists for sending messages to groups of people, then you may be able to select which lists you would like to be a part off, plus will show which ones you currently are in.

| My       | / School /  | Notifications                           |                |      |
|----------|-------------|-----------------------------------------|----------------|------|
|          | Family      |                                         | Up             | date |
| Sele     | ect Parent  | Aaron Beckner                           | •              |      |
|          | Enabled     | V                                       |                |      |
|          | Email       | gives, which prove a series of a series |                |      |
|          | SMS         | Select Phone Number                     | Choose Carrier |      |
| 5        | SMS Email   |                                         |                |      |
|          | Voice       | Select Phone Number                     | •              |      |
|          | Notificati  | on List                                 |                |      |
|          | Previous Pa | arents                                  |                |      |
|          |             |                                         |                |      |
|          | All Athlete |                                         |                |      |
|          | All Athlete | 5                                       |                |      |
| <b>V</b> | Football    |                                         |                |      |
| _        |             | otifications                            |                |      |
| <b>V</b> | Basketball  |                                         |                |      |
| _        |             | etball Families                         |                |      |
|          | Basketball  |                                         |                |      |
|          |             | etball Notifications                    |                |      |
|          | Track       | 22. 3930                                |                |      |
|          | Track Noti  | fications                               |                |      |
|          | Volleyball  |                                         |                |      |
|          |             | Notifications                           |                |      |
|          | Theater     |                                         |                |      |
|          |             | otifications                            |                |      |
|          | Weekly Em   |                                         |                |      |
|          |             | emo Mailing List                        |                |      |
|          |             | Notifications                           |                |      |
|          | Academic    | Notifications                           |                |      |

#### **Sports Teams**

If your school is using the Athletic Director module and your students are involved in a sports team, the sports teams for each student will be listed. When you click on the team icon, it will take you into that sport's site. They function very similar to the classroom where you can get information about events and news for the sport.

#### **P/T Conference**

If your school is using this feature, you will be able to sign up for conferences for each of your students. Choose the date and the student. If the date has been locked you will see a red Locked at the top. If you don't see that, then you can click on the time frame and which teacher is available to schedule with. Once you confirm the time, you will need to contact the school if you need to change it.

### Site Basics - Parents: My School Enrollment

When contacted by your school that it is time to re-enroll your students for the next school year, you will be able to enroll your students under **My Sycamore | My School | Enrollment | Online Form**. Make sure to follow the instructions the school provides.

**CAUTION:** Set aside enough time to complete this process. If you stop in the middle and leave the page, you will not be able to come back and complete it.

### My School | Enrollment | Documents

Any documents that your school wants you to have access to will be listed here as well as the last page of the form. Click on the blue link name to open the document.

### My School | Enrollment | Online forms My School

Below are the series of data input pages that you will go through for re-enrollment, the pages will be pre-inhabited with the current year's data, but you will have the option to edit, delete and add most of the information.

### **Start Page**

Read the information provided by the school, put a check in the "I have fully read and accept the content of this message" and then click on the 'Next' button. Your Family Code and login should already be filled in.

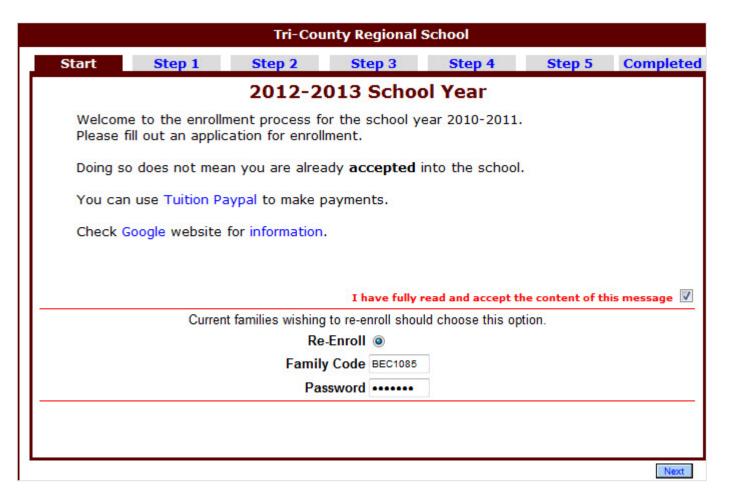

### Step 1

This screen is used to edit contacts and add additional contacts. Click on the 'Add Contact' button in order to add another contact to this family.

| Sta     | rt Step           | 1 Step 2          | 2 Step 3            | Step 4            | Step 5            | Complete       |
|---------|-------------------|-------------------|---------------------|-------------------|-------------------|----------------|
|         |                   |                   | Family Cont         | acts              |                   |                |
|         |                   | Beckne            | r, Aaron & Kare     | n (BEC1085)       |                   |                |
| +       | Name              | Legal Guardian    | Relationship        | Home              | Work              | Cell           |
| Edit    | Beckner, Karen    |                   | Mother              | (816) 555-1236    | (555) 444-4441    | (402) 253-1948 |
| Edit    | Beckner, Aaron    |                   | Father              | 555-5236          | (555) 444-4445    | (402) 253-1942 |
| Edit    | Bob, Billy        | <b>S</b>          | Grandfather         | (555) 555-5555    | ddd               | (402) 253-1949 |
|         |                   |                   |                     |                   |                   |                |
|         |                   |                   |                     |                   |                   |                |
|         |                   |                   |                     |                   |                   |                |
|         |                   |                   |                     |                   |                   |                |
|         |                   |                   |                     |                   |                   |                |
|         |                   |                   |                     |                   |                   |                |
|         |                   |                   |                     |                   |                   |                |
|         |                   |                   |                     |                   |                   |                |
|         |                   |                   |                     |                   |                   |                |
|         |                   |                   |                     |                   |                   |                |
| Add Gua | rdians, Emergency | Contacts or Grand | parents information | with ' Add Contac | t ' button below. |                |
|         |                   |                   | addition to parents |                   |                   |                |
|         |                   |                   |                     |                   |                   |                |

Depending on how your school has set up re-enrollment, you may be able to edit student information (including student statistics) by clicking on the 'Edit' button to the left of the name of the student, classes you want to enroll your student in, and medical information. If the area is pink, you will be required to edit and update before moving to the next step. You may also click the 'Add Student' button at the bottom of the screen.

|                     |                                         |                      |             | Informa                                                                                                    |                                          |                           |                                           |
|---------------------|-----------------------------------------|----------------------|-------------|----------------------------------------------------------------------------------------------------|------------------------------------------|---------------------------|-------------------------------------------|
|                     |                                         | Beckner              | , Aaron &   | Karen (BEC                                                                                                    | C1085)                                   |                           |                                           |
|                     | Student Name                            |                      | Current     | New                                                                                                    | DOB                                      | Classes                   | Medical                                   |
| ×                   | Edit Beckner, Nick                      |                      | Junior      | Senior                                                                                                    | 09/25/1964                               | Edit                      | Edit                                      |
| x                   | Edit Beckner, Jonas                     |                      | Freehman    | Sophomore                                                                                                    | 04/12/1993                               | E E E E                   | Contraction of the second                 |
|                     | -                                       |                      |             | -                                                                                                    |                                          |                           |                                           |
| 111                 | Reckner, Bridgett                       |                      | 7th         | 8th                                                                                                    | 01/01/1999                               | Edit                      |                                           |
|                     | Student Informatic                      | on                   |             | 6th                                                                                                    | 09/04/2001                               | Edit                      | Ed                                        |
| First Jone          |                                         |                      |             | 6th                                                                                                    | 01/06/2000                               | Edit                      | East                                      |
| Middle              | 10 - 10 - 10 - 10 - 10 - 10 - 10 - 10 - |                      |             | 4th                                                                                                    | 04/13/2001                               |                           |                                           |
|                     |                                         |                      |             | 400                                                                                                    | 04/13/2001                               | Eat                       |                                           |
| Last Red            | ner                                     |                      | Available ( | lasses for 20                                                                                                    | 12-2012                                  |                           |                                           |
| Nick                |                                         | 10 C                 | Available C | addition and additional and a second additional additional additio | 12-2013                                  |                           |                                           |
| Gender Mak          |                                         | Nick Beckner         |             |                                                                                                    |                                          |                           | 100 11                                    |
| Birthday Apr        | ▼ 12 ▼ 1993 ▼                           | Junior Science B     | 2           | unior Science B                                                                                                    |                                          |                           |                                           |
|                     | • 12 • 1353 •                           | Junior Science C     |             | unior Science C                                                                                                    |                                          |                           |                                           |
| Current Grade       | 9                                       | Plants, Places & Peo |             | Mants, Places &                                                                                                    |                                          | Student Med               | ical Information                          |
| New Grade           | 10                                      | Senior Science A     |             | ienior Science A                                                                                                    |                                          | Nick                      | Beckner                                   |
|                     |                                         | Senior Science C     |             | lenior Science (                                                                                                    |                                          |                           |                                           |
| Email               |                                         | Sophomore Science    |             | ophomore Scle                                                                                                    | Asthma                                   | 4                         | Bladder/Kidney                            |
|                     | Statistics                              | Sophomore Science    |             | ophomore Scie                                                                                                    | Diabetes                                 | 3                         | Hemophiliac                               |
| Book A or Book B    |                                         | Sophomore Science    |             | lophomore Scie                                                                                                    |                                          |                           |                                           |
| DOOK A OF DOOR D    |                                         | Business             |             | No. Discontration of                                                                                                    | Seizures                                 |                           | Sicklecell                                |
| County              |                                         | Accounting 101       | 4           | accounting 101                                                                                                    | Deafness                                 |                           | Sight Impairment                          |
| rsonal              |                                         | Business & the Inte  |             | lusiness & the                                                                                                    |                                          |                           | ADD / ADHD                                |
| What instrument can |                                         | Business & the Inte  |             | Susiness & the                                                                                                    |                                          | If any of the above are o |                                           |
| student play        |                                         | Business & the Inte  |             | exploring busine                                                                                                    |                                          |                           | enecied,<br>anation and possible treatmen |
|                     | instruments played                      | Business Ethics      |             | Susiness Ethics<br>Susiness Manac                                                                                                    | Comments                                 | this is a comment         |                                           |
| Attending Church    |                                         | Business Managem     |             | Jusiness Manag                                                                                                    | C. C. C. C. C. C. C. C. C. C. C. C. C. C | and a southern            |                                           |
|                     | To what church does the                 | Entrepreneur         |             | intrepreneur                                                                                                    |                                          |                           |                                           |
|                     | to white church speak the               | Intermediate Account |             | ntermediate Ac                                                                                                    |                                          |                           |                                           |
| Drivers Lic #       |                                         | Intermediate Account |             | ntermediate Ac                                                                                                    |                                          |                           |                                           |
|                     | Drivers Licence Number                  | <                    |             |                                                                                                    |                                          |                           |                                           |
| Lives at home       |                                         |                      |             |                                                                                                    | Allergies                                | Peanuts, dust and s       | moke N2L T23                              |
|                     | Lives at home                           |                      | L           | Ipdate Close                                                                                                    |                                          |                           |                                           |
| Public Sch Dist     |                                         |                      | 1           |                                                                                                    | Medication                               | Allergy medication        |                                           |
| PROBE DEB LISE      |                                         |                      |             |                                                                                                    |                                          | No Health Issues          |                                           |

Make any changes needed to the family medical and dentist information. When you click on the 'Next' button, the information will be updated.

|                       | Tri-Co           | unty Regional                | School     |        |         |
|-----------------------|------------------|------------------------------|------------|--------|---------|
| Start Step 1          | Step 2           | Step 3                       | Step 4     | Step 5 | Complet |
|                       |                  | dical Info<br>ron & Karen (B |            |        |         |
| Name                  | 1                |                              |            |        |         |
| Phone                 |                  | 1                            |            |        |         |
| Address               | 1                | <u>.</u>                     |            |        |         |
| City                  |                  |                              | State      | Zin    | -       |
| Preferred Hospital    |                  |                              | State      | Zip    |         |
| Dentist Information   | Prisole Memorial |                              |            |        |         |
| Name                  |                  |                              |            |        |         |
| Phone                 |                  | 1                            |            |        |         |
| Address               |                  |                              |            |        |         |
| City                  |                  |                              | State      | Zip    |         |
| Insurance Information |                  |                              |            |        |         |
| Company               | Harvard Pilgrim  |                              |            |        |         |
|                       | HP1171           |                              | up # 90063 |        |         |

Edit additional family information, including publishing permissions and family statistics. The School Directory options will allow family information to be displayed in the online directory available to all the school's families within Sycamore Education (in the **School Site**| **Front Desk**| **Family Directory**). The second portion of the screen is used to gather family statistics.

|                  | Tri-Cou                | nty Regional      | School              |        |          |
|------------------|------------------------|-------------------|---------------------|--------|----------|
| Start Step 1     | Step 2                 | Step 3            | Step 4              | Step 5 | Complete |
|                  | Additional             | Family In         | formation           |        |          |
|                  | Beckner, Aa            | ron & Karen       | (BEC1085)           |        |          |
| School Directory |                        |                   |                     |        |          |
|                  | Please DO NOT pub      | lish my family's  | telephone number    |        |          |
|                  | Please DO NOT pub      | lish my family's  | address             |        |          |
|                  | Please DO NOT pub      |                   |                     | acc.   |          |
|                  | Flease DO NOT pub      | iish niy ianiiy s | contact email addre | :55    |          |
| Payment Plan     | 1                      | ÷                 |                     |        |          |
|                  | Payment Plan           |                   |                     |        |          |
| County           | 1                      | -                 |                     |        |          |
|                  | County where family    | lives             |                     |        |          |
| Neighborhood     | Red Team               | -                 |                     |        |          |
|                  | What neighborhood      | do they live      |                     |        |          |
| Church           | St Paul Catholic Churc | h 🔻               |                     |        |          |
|                  | Family Church          |                   |                     |        |          |
|                  |                        |                   |                     |        |          |
|                  |                        |                   |                     |        |          |
|                  |                        |                   |                     |        |          |
| Previous         |                        |                   |                     |        | Next     |

This screen allows you to verify items you have input. There is a 'Print Verification' button that will allow you to print out this information if needed. **Caution:** Make sure your information is correct. Once you click 'Next' on this screen, you will not be able to go back and correct your information. You will need to call the school for any changes.

|                   |          | Tri-County R     | Regional School                 |                |                |     |
|-------------------|----------|------------------|---------------------------------|----------------|----------------|-----|
| Start             | Step 1   | Step 2 S         | tep 3 Step                      | 4 Ste          | o 5 Comple     | ete |
|                   | В        |                  | Verification<br>Karen (BEC1085) |                |                |     |
| Family Contacts   | e.       |                  |                                 |                |                | ч   |
| 🕂 Name            | Primary  | Relationship     | Home                            | Work           | Cell           |     |
| 🗹 Beckner, Karen  | <b></b>  | Mother           | (816) 555-1236                  | (555) 444-4441 | (402) 253-1948 |     |
| 🗹 Beckner, Aaron  | <b>S</b> | Father           | 555-5236                        | (555) 444-4445 | (402) 253-1947 |     |
| 🗹 Bob, Billy      | <b>M</b> | Grandfather      | (555) 555-5555                  | ddd            | (402) 253-1949 |     |
| Bearce, Jill      |          | Stepmother       |                                 |                |                |     |
| 🗹 Niccoli, Joe    | <b></b>  | Close Friend     | 7344855063                      | 7343326401     | 7346466961     |     |
| 🗹 Heims, Shelli   |          | DayCare Provider | 515 279-8972                    |                |                |     |
| Beamer, Jim       |          |                  | 555-666-8285                    |                |                |     |
| Students          |          |                  |                                 |                |                | Ľ   |
| Student Name      |          |                  |                                 | Grade          | DOB            |     |
| Beckner, Nick     |          |                  |                                 | Senior         | 09/25/1964     |     |
| 12th Grade Bible  |          |                  |                                 |                |                |     |
| Beckner, Jonas    |          |                  | So                              | phomore        | 04/12/1993     |     |
| 5th Grade Math    |          |                  |                                 |                |                |     |
| Beckner, Bridgett |          |                  |                                 | 8th            | 01/01/1999     |     |
| A-+               |          |                  |                                 |                |                |     |

### Completed

Any final instructions from your school will be listed here, including any documents that they want you to download dealing with admissions. Also, if you provided a family email address, an email message will be sent to you as a confirmation. The documents listed will also be under **My School | Enrollment | Documents.** 

|                                                                                    |            | III-Cou                                                    | nty Regional S       | school              |        |                      |     |
|------------------------------------------------------------------------------------|------------|------------------------------------------------------------|----------------------|---------------------|--------|----------------------|-----|
| Start                                                                              | Step 1     | Step 2                                                     | Step 3               | Step 4              | Step 5 | Comple               | ete |
|                                                                                    | lf email a | addresses were sup                                         | plied, you will reco | eive a confirmation | email. |                      |     |
|                                                                                    |            |                                                            |                      |                     |        |                      |     |
| Admissions Doc                                                                     | uments     | Comments                                                   |                      |                     |        |                      |     |
| Document Name                                                                      |            | Comments<br>Sycamore Education                             | on Benefits          |                     |        | Download             |     |
| Document Name<br>Benefits of Sycamore                                              |            |                                                            | on Benefits          |                     |        | Download<br>Download |     |
| Document Name<br>Benefits of Sycamore<br>FeatureList.pdf                           | eEd1.doc   | Sycamore Education                                         |                      |                     |        | 12123 NO. 101        |     |
| Document Name<br>Benefits of Sycamore<br>FeatureList.pdf<br>Tuition and Fee list.p | eEd1.doc   | Sycamore Education<br>Feature List                         | s and fees           |                     |        | Download             |     |
|                                                                                    | eEd1.doc   | Sycamore Education<br>Feature List<br>List of tuition plan | s and fees           |                     |        | Download<br>Download |     |

### **My Accounting**

Parent Login| My Accounting

In a parents Login, in their My Accounting area they can see information on:

- <u>Summary</u> to see balances for each Family Account (and Childcare and Cafeteria if your school uses those), list of recent Invoices, Billing Setups and Payment Methods you have created (if your school uses PayJunction).
- <u>Childcare</u> Display Check In/ Out times by month and Account transactions (charges/ payments) by month.
- <u>Cafeteria</u> Orders for the recent lunch cycle and Account transactions (charges/ payments) by month.
- <u>My eFunds</u> Select an item to purchase/ pay for with your e~Funds account if your school uses this.
- My Payments Select an item to purchase/ pay for if your school uses Paypal and/or PayJunction.

### My Accounting| Summary

My Accounting| Summary

In this area you can do the following:

- <u>Summary</u> View the balances of each of your family accounts, childcare account and cafeteria account and make payments (if your school uses PayJunction).
- Invoices View all unpaid Invoices, and pay them with PayPal if your school uses this feature.
- Billing View all bills that have been set up for your family for monthly charges.
- <u>Payment Methods</u> If your school uses PayJunction, you can set up your payment methods entering either bank account or credit card account information (depending on what your school allows).

### Summary

This area will display the balance that you have in each family account (the accounts you are charged against), childcare account (if your school uses this area) and the cafeteria account.

All family accounts and the childcare account are credit accounts: charges are positive and payments are negative; if there is a positive balance, that means you owe money for that account. The Cafeteria account is a debit account: payments are positive and charges made against it are negative; if there is a positive balance, that means there is still money available in your account for your child's lunches.

| My Accour      | nting / My | Account         |                 |          |                |
|----------------|------------|-----------------|-----------------|----------|----------------|
| Summary        | Invoices   | Billing         | Payment Methods |          | Super Statemen |
| Accounts       |            |                 |                 |          |                |
| Account        |            | Description     |                 | Balance  |                |
| Childcare12    |            | Childcare 12    |                 | -494.07  |                |
| Donation       |            | Donation        |                 | 910.66   | Payment        |
| Tuition 10     |            | Tuition 2010-   | 2011            | -1074.00 |                |
| Tuition 12     |            | Tuition 2012-   | 2013            | -100.00  |                |
| Tuition 13     |            | Tuition 2013-   | 2014            | 29110.54 | Payment        |
| Cafeteria stat | e orders   | Cafeteria stat  | te orders       | -49.20   |                |
| Miscellaneous  | I.         | Miscellaneous   | Charges         | -44.70   |                |
| Tuition 2013-  | 14         | Tuition 2013-   | 14              | 238.46   | Payment        |
|                |            |                 |                 | 28497.69 |                |
| Childcare      | Account    |                 |                 |          |                |
| Account        | 1          | Description     |                 | Balance  |                |
| Childcare      |            | Childcare Accou | unt             | 47.97    | Payment        |
| Cafeteria /    | Account    |                 |                 |          |                |
| Account        | 1          | Description     |                 | Balance  |                |
| Cafeteria      |            | Cafeteria Accou | unt             | 356.87   | Payment        |

At any time you can click the Super Statement button to create a <u>Super Statement</u> PDF report with the information on this window.

In order to see a ledger, click on the blue name link for one of the accounts to view the account ledger:

| Му Ассо   | unting / Miscellaneous                      |         |         |           |
|-----------|---------------------------------------------|---------|---------|-----------|
| Miscellan | eous                                        |         |         | Statement |
| All Ja    | n Feb Mar Apr May Jun Jul A                 | ug Sep  | Oct No  | v Dec     |
|           |                                             | Ye      | ar 2014 | -         |
| Date      | Memo                                        | Student | Amount  | Balance   |
|           |                                             |         |         | -42.93    |
| 04/17/14  | Simple                                      | Esther  | 1.77    | -41.16    |
| 04/18/14  | Beckner, Aaron & Karen : Credit Card : VISA | Esther  | -1.77   | -42.93    |
| 04/28/14  | PARKING                                     | Jonas   | 40.00   | -2.93     |
| 04/28/14  | PARKING                                     | Nick    | 40.00   | 37.07     |
|           | Close                                       |         |         |           |

Click on the blue Statement button to get a PDF of the Account Summary.

For accounts where you owe money (all family accounts and the Childcare account that have positive balances), if your school uses PayJunction and you have a payment method created (see <u>Payment Methods</u>), you can pay off your balance.

| My Accounting / M   | y Account / Make Payment                                                                                |
|---------------------|----------------------------------------------------------------------------------------------------|
| Family <sup>E</sup> | Beckner, Aaron & Karen                                                                                  |
| Account             | Tuition 13                                                                                              |
| Payment Method      | Choose Method                                                                                           |
| Amount              |                                                                                                    |
|                     | understand that the amount entered above will<br>be withdrawn from the selected Payment Method<br>oday. |
|                     | Make Payment Cancel                                                                                     |

<u>^ Back to Top</u>

My Accounting | Summary

### Invoices

Any time charges are made to your account, an invoice may be created. You can see the list of your Invoices on the Invoice tab.

| Summar       | ry Invoices Bil            | ling Payr  | nent Metho | ods |     |     |   |        |
|--------------|----------------------------|------------|------------|-----|-----|-----|---|--------|
| Invoices     | - Outstanding              |            |            |     |     |     |   |        |
| Invoice<br># | Memo                       | Due        | Paid       | 30+ | 60+ | 90+ |   | Tota   |
| 3 7448       | Family Charge              | 07/01/2014 |            |     |     |     | P | 238.46 |
| 7443         | Charges for January        | 01/31/2014 |            |     |     |     | P | 1.77   |
| 7437         | Charges for January        | 01/31/2014 |            |     |     |     | ₽ | 240.00 |
| 3 7416       | Charges for June           | 06/30/2014 |            |     |     |     | P | 240.00 |
| 37349        | Charges for April          | 04/01/2014 |            |     |     |     | P | 240.00 |
| 37344        | Childcare Charges: January | 01/31/2014 |            |     |     |     | ₽ | 101.22 |
| 315          | Charges for March          | 03/10/2014 |            |     |     |     | ₽ | 1.77   |
| 37314        | Charges for March          | 03/10/2014 |            |     |     |     | P | 240.00 |
| 7286         | Charges for February       | 02/10/2014 |            |     |     |     | P | 240.00 |

Click on the Invoice # or printer icon to view a <u>PDF of the Invoice</u>. If your school uses Paypal, you will see PayPal icon Q at the far right that will allow you to pay for this invoice via PayPal.

<u>^ Back to Top</u>

My Accounting | Summary

### Billing

If your school sets up billing plans and makes monthly or periodic charges, you can see those bills here. It will tell you the monthly/ periodic total made, which months it will be charged, and what the yearly total is.

| Summary          | Invoice | S     | B   | illing | 9   | Pa  | ayme | ent N | 1eth | nods |     |     |     |     |         |         |
|------------------|---------|-------|-----|--------|-----|-----|------|-------|------|------|-----|-----|-----|-----|---------|---------|
| Billing          |         |       |     |        |     |     |      |       |      |      |     |     |     |     |         |         |
| Label            | Start   | Stop  | Jan | Feb    | Mar | Apr | May  | Jun   | Jul  | Aug  | Sep | Oct | Nov | Dec | Monthly | Yearly  |
| Tuition - Maria  | 07/12   | 06/14 | 1   | 1      | 1   | 1   | 1    | 1     | 1    | 1    | 1   | 1   | 1   | 1   | 240.00  | 2880.00 |
| Tuition - Nick's | 07/10   | 06/11 | 1   | 1      | 1   | 1   | 1    | 1     | 1    | 1    | 1   | 1   | 1   | 1   | 400.00  | 4800.00 |
| Simple           | 06/13   | 05/14 | 1   | 1      | 1   | 1   | 1    | 1     | 1    | 1    | 1   | 1   | 1   | 1   | 1.77    | 21.24   |
| General          | 09/13   | 08/14 | 1   | 1      | 1   | 1   | 1    | 1     | 1    | 1    | 1   | 1   | 1   | 1   | 0.00    | 0.00    |

### My Accounting| Payment Methods

If your school has an agreement with PayJunction to allow parents to pay instantly, then you will use this area to set up your payment options with either Bank account or Credit Card account information, depending on what your school allows. You can set up as many payment methods as you desire.

### **Setting up Payment Methods**

Click on the blue Add Method button Add Method.

Use the Credit Card tab (if available) to enter that information:

| My Accounting / S  | ummary / Payment Method |
|--------------------|-------------------------|
| Credit Card eCheck |                         |
| cvs                | Choose Vear V           |
| Name On Card       |                         |
|                    | Accept Close            |

Use the eCheck tab to add either a person or company checking or savings accounts:

| Credit Card eCheck |                  |
|--------------------|------------------|
| Account Type       | Checking Account |
| Туре               | Consumer Account |
| Account #          |                  |
| Routing #          |                  |
| Name on Account    |                  |

### My Accounting | Childcare

For parents who use the Childcare feature of their school's Sycamore site, you can get the following information here:

- Check In/ Out displays the check in/out date/ time data by studentlisted by month
- Account displays actual charges by month for childcare

### My Accounting| Childcare| Check In/Out

In this section you will see a list of all of your children's usage of your school's childcare. It will be the check in/out times with elapsed time listed by student in a given month.

| My Ac | ccounting | g / Ch    | ildcare |     |     |     |     |          |           |      |         |        |
|-------|-----------|-----------|---------|-----|-----|-----|-----|----------|-----------|------|---------|--------|
| Check | In/Out    | Acc       | ount    |     |     |     |     |          |           |      |         |        |
| ALL   | Jan       | Feb       | Mar     | Apr | May | Jun | Jul | Aug      | Sep       | Oct  | Nov     | Dec    |
|       |           |           |         |     |     |     |     |          |           | Year | 2014    | -      |
| Date  | Stude     | nt        |         |     |     |     |     | Clock In | Clock Out |      |         | Time   |
| 06/20 | Beckn     | er, Jim   |         |     |     |     | 0   | B:01 AM  | 08:44 AM  |      | 4       | 13 min |
| 06/23 | Beckn     | er, Esthe | er      |     |     |     | 0   | 1:30 PM  | 04:47 PM  |      | 03 hr 1 | 17 min |

### My Accounting| Childcare| Check In/Out

### My Accounting| Childcare Care| Account

In this section you will see all payments made to your School's childcare area listed by student within a given month or year.

| Check              | In/Out               | Acc                    | ount                   |           |                          |                |              |        |        |        | Make Payment       |
|--------------------|----------------------|------------------------|------------------------|-----------|--------------------------|----------------|--------------|--------|--------|--------|--------------------|
| ALL                | Jan                  | Feb                    | Mar                    | Apr       | Мау                      | Jun            | Jul          | Aug    | Sep    | Oct I  | Nov Dec            |
| Monthly \$         | Statement            |                        |                        |           |                          |                |              |        |        | Year 2 | 2014               |
| Date               | Memo                 |                        |                        |           |                          |                | St           | tudent | Author | Amoun  | t Balance          |
|                    |                      |                        |                        |           |                          |                |              |        |        |        | 54.85              |
|                    |                      |                        |                        | -1.1.1    | -                        | the Court of A | TCA          |        |        | -1.5   | 0 53.35            |
| 06/02/1            | 4 Beckne             | er, Aaror              | n & Karen              | : Childca | are : Cree               | ut card : v    | 13A          |        |        | 0.000  |                    |
|                    |                      |                        |                        |           |                          | dt Card : \    |              |        |        | -1.6   |                    |
| 06/03/1            | 4 Beckne             | er, Aaror              | n & Karen              | : Childca | are : Cre                |                | /ISA         |        |        | -1.6   | 0 51.75            |
| 06/03/1<br>06/03/1 | 4 Beckne<br>4 Beckne | er, Aaror<br>er, Aaror | n & Karen<br>n & Karen | : Childca | are : Cree<br>are : Cree | dt Card : \    | /ISA<br>/ISA |        |        |        | 0 51.75<br>0 50.05 |

If you have a balance over \$0.00 and your school uses PayJunction and you have created a <u>payment method</u>, you will see a blue Make Payment button at the top right of this window:

| My Accounting / Childcare / Make Payment                                                                                                    | Î |
|----------------------------------------------------------------------------------------------------|---|
| FamilyBeckner, Aaron & Karen                                                                                                    |   |
| Account Childcare                                                                                                    |   |
| Payment Method Choose Method                                                                                                    |   |
| Amount                                                                                                    |   |
| I understand that the amount entered above, plus the<br>appropriate convenience fee, will be withdrawn from the<br>selected Payment Method today. |   |
| Convenience Fees Apply Credit Card: 3.5% or Electronic Check: \$0.50                                                                              |   |

On the monthly list view windows, you will see a Monthly Statement button. Click on that to create a PDF of this month's childcare financial activity. See <u>example</u>.

On the ALL tab to view list of year's activity, click on the Yearly Statement button to create a PDF for the year's childcare financial activity. See <u>example</u>. This report is often used to verify total amount of childcare expenses paid for a calendar year for Federal Tax purposes

<u>^ Back to Top</u>

### My Accounting | Cafeteria

My Accounting| Cafeteria

If your school usese the Cafeteria are, you can get the following information:

- Lunch Orders if your school allows online ordering, you can order meals and/or a la carte items for your students
- Account displays order charges and payments in your Cafeteria account

# **Ordering by Parents**

If a cycle is set up and open for orders, parents can order lunches for their students by logging into their site.

| <b>meal items</b><br>Go to My<br>Accounting  <br>Cafeteria  <br>Orders   Meal |
|-------------------------------------------------------------------------------|
| Orders tab.<br>1. Enter the                                                   |
| quantity of<br>meals to be<br>ordered.                                        |
| 2. Select meal from                                                           |
| drop-down.<br>3. Update<br>when                                               |
| complete.<br>4. Current                                                       |
| (Open cycle)<br>and previous                                                  |
| (Closed cycle)<br>meal                                                        |
| selections<br>can be<br>printed.                                              |

| Meal Orders | A la Cart      | e             |                |                 | Print                                               | Upo     |
|-------------|----------------|---------------|----------------|-----------------|-----------------------------------------------------|---------|
| Lunch Cycle | December 2013  | Open - Orderi | ng allowed     |                 | /                                                   | -       |
| Date        | Beckner, Jonas | Beckner, Nick | Beckner, Benny | Beckner, Esther |                                                     | nr, Ann |
| Mon Dec 02  |                |               |                |                 | After filling out the orders,                       |         |
| Tue Dec 03  |                |               |                |                 | click Update and the total will                     | -       |
| Wed Dec 04  |                |               |                |                 | display below. The total<br>showing is based on the |         |
| Thu Dec 05  |                | × 1           |                |                 | actual price, not based on                          |         |
| Fri Dec 06  |                |               |                |                 | lunch price plans.                                  |         |
| Mon Dec 09  |                |               |                |                 |                                                     |         |
| Tue Dec 10  |                |               |                |                 |                                                     |         |
| Wed Dec 11  |                |               |                |                 | ¥                                                   | 7       |
| Thu Dec 12  |                |               |                |                 |                                                     | 4       |
| Fri Dec 13  |                | Y             | Y              |                 |                                                     | -       |
| Mon Dec 16  |                |               |                |                 |                                                     |         |
| Tue Dec 17  |                |               |                |                 |                                                     | -       |
| Wed Dec 18  | Hamburgers 🔍   |               |                | 1 Hamburgers 🔍  |                                                     | 5       |

# To order A la Carte

Go to My Accounting | Cafeteria | Orders | A la Carte tab.

1. Parents can click on blue count button to view list of available a la carte items. 2. Once window is open, parents can enter the quantity of meals for each student.

3. Update when complete. 4. Current (Open cycle) and previous (Closed cycle) meal selections can be printed.

| Meal Orders     | A la C        | arte          |                    |               | Ala | Carte / Jonas Beckner / 12/24/20 | 13       | Print    |
|-----------------|---------------|---------------|--------------------|---------------|-----|----------------------------------|----------|----------|
|                 |               |               |                    |               |     | Rem Name                         | Price *  |          |
| Lunch Cycle     | ecember 2013  | • Oper        | - Ordering allowed |               | 0   | 01 Big Breakfast                 | \$5.00   |          |
| Date Be         | eckner, Jonas | Beckner, Nick | Beckner, Benny     | Beck          | 0   | Apple Pie                        | \$2.50 = | <u>^</u> |
| Mon Dec 02 2013 | 0             | 0             | 0                  |               | 0   | Apple Turnover                   | \$4.50   |          |
| Tue Dec 03 2013 | 0             |               | 0                  |               | 1   | Baked Potato Soup                | \$3.50   |          |
| Wed Dec 04 2013 | 0             | 0             |                    | $\rightarrow$ | • 0 | Banana                           | \$0.50   |          |
| Thu Dec 05 2013 | 0             | 0             |                    |               | 0   | Big Breakfast                    | \$2.00   |          |
| Fri Dec 06 2013 | 0             | 0             | 0                  |               | 0   | Biscuits and Gravy               | \$2.50   | E.       |
| Mon Dec 09 2013 |               | 0             | 0                  |               | 1   | Block-o-Cheddar                  | \$3.50   |          |
| Tue Dec 10 2013 | 0             | 0             | 0                  |               | 0   | Bottled Water                    | \$0.75   |          |
| Wed Dec 11 2013 | 0             | 0             | 0                  |               | 0   | Bunt Cake                        | \$4.50   | _        |
| Thu Dec 12 2013 |               | 0             | 0                  |               | 0   | Cereal                           | \$0.50   |          |
|                 |               |               |                    |               | 0   | Cheese Pizza                     | \$0.00   |          |
| Fri Dec 13 2013 |               | 0             |                    |               | 0   | Chicken-Fried Steak              | \$12.50  |          |
| Mon Dec 16 2013 | 0             | 0             | 0                  |               | 0   | Chocodile                        | \$2.50   |          |
| Tue Dec 17 2013 | 0.0           | 0             | 0                  |               | 0   | Chocolate Eclair                 | \$1.50   |          |
| Wed Dec 18 2013 | 0             | 0             | 0                  |               |     | Update Close                     |          |          |
| Thu Dec 19 2013 | 0             | 0             | -0                 |               |     |                                  |          |          |

Only "Family 1" families can order for their children. If your children are in a split family and you do not
 see their names on the order list, please contact your school to rectify this if you are going to be the one making orders.

Parents are unable to order food from the menu on the same day; orders close at 12 GMT the night before.

^ Back to Top

# My Accounting| Cafeteria| Account

# My Accounting | Cafeteria | Account

Use this area to view your transactions (students' orders/ charges and your payments) in the Cafeteria area of Sycamore; you can view by month or by year. Click the Make Payment Make Payment button to pay into your Cafeteria account from this window.

Please note that the Cafeteria account is a Debit account, unlike the other Sycamore accounts that are credit accounts. In the cafeteria ledgers payments are positive (money entered that can be spent on the cafeteria) and charges are negative.

| Ca       | afeteria        |                  |                |             |         |     |           |             |     | Ma      | ike Payment |
|----------|-----------------|------------------|----------------|-------------|---------|-----|-----------|-------------|-----|---------|-------------|
| ALL      | Jan Fe          | eb Mar           | Apr            | May         | Jun     | Jul | Aug       | Sep         | Oct | Nov     | Dec         |
|          |                 |                  |                |             |         |     |           |             |     | Year 20 | )14 💌       |
| Date     | Memo            |                  |                |             | Student |     | Author    |             |     | Amount  | Balance     |
|          |                 |                  |                |             |         |     |           |             |     |         | 365.29      |
| 02/25/14 | Lunch Order - ( | Cheese Pizza     |                |             | Esther  |     | Micheline | Sherrod     |     | -0.30   | 364.99      |
| 02/25/14 | Apple Pie       |                  |                |             | Esther  |     | Gabe Kot  | ter         |     | -0.38   | 364.61      |
| 02/25/14 | Big Breakfast   |                  |                |             | Esther  |     | Gabe Kot  | ter         |     | -0.30   | 364.31      |
| 02/25/14 | Chocodile (exe  | mpt)             |                |             | Esther  |     | Gabe Kot  | ter         |     | -2.50   | 361.81      |
| 06/02/14 | Beckner, Aaron  | & Karen : Cafete | eria : : Credt | Card : VISA | N       |     | Aaron & K | aren Beckne | r   | 20.00   | 358.77      |
| 06/04/14 | Beckner, Aaron  | & Karen : Cafete | eria : : Credt | Card : VISA |         |     | Aaron & K | aren Beckne | r   | 2.00    | 360.77      |

<u>^ Back to Top</u>

## My Accounting | My e~Funds

My Accounting| My e~Funds

If your school has an e~Fund for Education account set up, they may have items that you can pay if you have an e~Funds account set up as well.

## e~Funds Payments

Your school can set up specific payments that you can pay purchase/ pay into if you have your own e~Funds account created.

| My Accou   | unting / I | My eFunds                 |                       |
|------------|------------|---------------------------|-----------------------|
| Payments   | Transac    | tions                     | Create eFunds Account |
| Name       |            | Details                   |                       |
| C Bulldog  | Hoodies    | Dark Blue Bulldog Hoodies |                       |
| e Spring I | Play       | Oklahoma                  |                       |
| C Tuition  | Payment    | Tuition Payment 2010-2011 |                       |

To create your e~Fund, click on the Create eFunds Account button to go the e~Funds - Create an Account.

To purchase an item, click on the blue name hyperlink.

| eFunds / B   | ulldog Hoodies                                |       |
|--------------|-----------------------------------------------|-------|
| S            | education                                     | G     |
| Family:      | Beckner, Aaron & Karen                        |       |
| Student:     | •                                             |       |
| Name:        | Bulldog Hoodies                               |       |
| Description: | Dark Blue Bulldog Hoodies                     |       |
| Details:     | Please specify what size(s) in<br>Memo field. |       |
| Memo:        |                                               |       |
|              | Count                                         | 1 💌   |
|              | Amount                                        | 10.00 |
|              | Tax                                           | 0.00  |
|              | Total                                         | 10.00 |
|              | Submit Cancel                                 |       |

You will need to select a student, add any info requested in the Memo field, select the quantity and then submit. From there you will go to your e~Funds account window to complete the payment.

You can view your payments under the Transactions tab:

| My Accour | iting / My | / eFund  | ls     |      |     |     |     |     |      |        |       |
|-----------|------------|----------|--------|------|-----|-----|-----|-----|------|--------|-------|
| Payments  | Transa     | actions  |        |      |     |     |     |     |      |        |       |
| ALL Jan   | Feb        | Mar      | Apr    | May  | Jun | Jul | Aug | Sep | Oct  | Nov    | Dec   |
|           |            |          |        |      |     |     |     |     | Year | 2015   | •     |
| Date      |            | Label    | l i    |      |     |     |     |     | Stat | us A   | mount |
| 03/26/15  | 01:57 PM   | 1 Bulldo | g Hood | lies |     |     |     |     | PEN  | DING 2 | 0.00  |
|           |            |          |        |      |     |     |     |     |      |        | 0.00  |

Your e~Fund payments will be viewable on the school side as well.

# My Accounting| My Payments

If your school has a Paypal and/or PayJunction account set up, they may have items that you can pay.

# PayPal

Your school can set up specific payments that you can pay purchase/ pay into if you have your own Paypal account created.

| My Accoun                                                                                                    | ting / My Payme  | nts                                                                                                    |   |
|----------------------------------------------------------------------------------------------------|------------------|----------------------------------------------------------------------------------------------------|---|
| 🖗 PayPal                                                                                                    | PayJunction      | i de la companya de la companya de la companya de la companya de la companya de la companya de la companya de l |   |
| Payments H                                                                                                    | istory           |                                                                                                    |   |
| Name                                                                                                    |                  | Details                                                                                                    |   |
| Cafeteria     Cafeteria     Cafeteri      | Account Payments | Payment for your cafeteria account                                                                              | ^ |
| Childcare     Childcare     Childcar      | Account Payments |                                                                                                    |   |
| Donations                                                                                                    | 1                | Free will donations to our school                                                                               |   |
| Parking Parking Par | asses            | Parking Passes needed by students to park in student parking                                                    |   |
| Raffle Tick                                                                                                    | cets             | Raffle Tickets                                                                                                  |   |
| Sports Fee                                                                                                    | es Payment       | Spring Sports Fees Payment                                                                                      |   |
| P Tee Shirts                                                                                                    | 1                | School Tee Shirts sales. Please mention size in memo area.                                                      |   |
| P Test payp                                                                                                    | al               | This is a test description that should be displayed correctl                                                    |   |
| Tuition 20                                                                                                    | 11-2012          | Tuition payments                                                                                                |   |
|                                                                                                    |                  |                                                                                                    |   |

Click on the blue Payment name link to purchase or pay into a specific area. From that window you will click Pay Now button at the bottom to get into your PayPal account to complete the transaction.

| PayPal / Payr | nent / Cafeteria Account Payments                          |                   |
|---------------|------------------------------------------------------------|-------------------|
| Syd           | education The safer, easier way to                         | Tri-County School |
| First Name:   | Aaron & Karen                                              |                   |
| Last Name:    | Beckner                                                    |                   |
| Address:      | 909 West Alameda                                           |                   |
| City:         | Roswell                                                    |                   |
| State:        | NM                                                         |                   |
| Zip:          |                                                            |                   |
| Phone:        |                                                            |                   |
| Email:        |                                                            |                   |
| Details:      | Tri-County School<br>Payment for your cafeteria<br>account |                   |
|               | Amount                                                     | 0.00              |
|               | Tax                                                        | 0.00              |
|               | Total                                                      | 0.00              |
|               |                                                            |                   |

The History tab will show you the list of PayPal payments you have made sorted by month/ year.

<u>^ Back to Top</u>

My Accounting | My Payments

## **PayJunction**

If your school uses PayJunction to receive payments, you can make payments for specific items the school has created here.

| N   | My Account   | ing / My Payments    |                                                             |  |
|-----|--------------|----------------------|-------------------------------------------------------------|--|
| Ļ   | 👂 PayPal     | PayJunction          |                                                             |  |
| Pay | yments His   | story                |                                                             |  |
|     | Name         |                      | Details                                                     |  |
| 2   | Donate       |                      | Please donate to our school                                 |  |
| 2   | Oklahoma     |                      | The Play Saturday Nov 12, @ 7:00                            |  |
| 2   | Raffle Ticke | ets - 2013 Mustang   | 2013 Ford Mustang will be raffled off on Nov 27 at 7:00 pm. |  |
| 2   | test 67890   | 12345678901234567890 | These are test instructions.                                |  |
| 2   | Tuition Sch  | olarship Fund        | 2013-2014 Tuition Scholarship Fund This fund is set a sid   |  |

Click on a payment name to purchase that item. You will need to enter your payment method here, even if you already have a Payment Method created.

|                       |               | Ok        | ahoma                 |     |                |        |
|-----------------------|---------------|-----------|-----------------------|-----|----------------|--------|
| irst Name             | Aaron & Karen | *         |                       |     |                |        |
| Last Name             | Beckner       | *         |                       |     |                |        |
| Address               |               |           | *                     |     |                |        |
| City                  |               |           |                       |     |                |        |
| State                 | 💌 * Zip       | *         |                       |     |                |        |
| Phone                 | *             |           |                       |     |                |        |
| Email                 |               |           |                       |     |                |        |
| Memo                  |               |           |                       |     |                |        |
| Memo                  |               |           | Amount<br>Total       | 1 💌 | 12.00<br>12.00 |        |
| Pay<br>Credit Ca      |               | *         | Total<br>C eCheck (AC | (   | 12.00          | 50700  |
| Pay<br>Credit Ca<br>E |               | *<br>Year | Total                 | H)  | 12.00          | 0 000¢ |

The History tab will allow you to review all payments made through PayJunction (from these payment items as well as payments throughout your Sycamore site).

| 🖗 PayPal 🔈 🍒 Pa                                                                                | Junction                                                                       |                                |                         |
|------------------------------------------------------------------------------------------------|--------------------------------------------------------------------------------|--------------------------------|-------------------------|
| Payments History                                                                               |                                                                                |                                |                         |
| Year 2013 🗸                                                                                    |                                                                                |                                |                         |
| Date                                                                                           | Status Paypal Payment                                                          | Memo                           | Amount                  |
|                                                                                                |                                                                                |                                |                         |
| 🖗 05/01/13 02:15 PI                                                                            | 1 PENDING                                                                      | Invoice: 7001                  | 25.00                   |
|                                                                                                |                                                                                | Invoice: 7001<br>Invoice: 6789 | 25.00<br>25.00          |
| Ø 03/18/13 10:48 A                                                                             | M PENDING                                                                      |                                |                         |
| <ul> <li>Ø 03/18/13 10:48 A</li> <li>Ø 03/11/13 03:20 PI</li> </ul>                            | 1 PENDING<br>1 PENDING                                                         | Invoice: 6789                  | 25.00                   |
| <ul> <li>Ø 03/18/13 10:48 A</li> <li>Ø 03/11/13 03:20 P</li> <li>Ø 03/11/13 02:04 P</li> </ul> | 1 PENDING<br>1 PENDING<br>1 PENDING                                            | Invoice: 6789<br>Invoice: 6789 | 25.00<br>25.00          |
| Ø 03/11/13 02:04 PI                                                                            | <ul> <li>PENDING</li> <li>PENDING</li> <li>PENDING</li> <li>PENDING</li> </ul> | Invoice: 6789<br>Invoice: 6789 | 25.00<br>25.00<br>25.00 |

<u>^ Back to Top</u>

## Site Basics - Parents: Classroom Web Page

To access your student's classroom web pages, open your student's profile by either clicking on the icon **S**, or thumbnail photo of your student, at the top of the web page or going to **My Family | Students** and click on your student's code. Any classes your student is associated with can be accessed by clicking on the schedule tab. An elementary grade student may have only one class listed while junior and senior high school students will have multiple classes listed. If assignments have been given in the classroom, you will be able to get to their classroom on the General tab.

Note: You will only be able to access the classroom information for those classes your student is associated with.

Click on the red school house icon to go directly to the classroom web page. A new window will open that takes you to a new page within Sycamore Education for that class. This is a classroom home page. It is very similar to the school home page, but has customized content that pertains to that class.

|                              | Inty School<br>Fighting Bulldogs                                                                                                    | Sth Grade<br>Fifth Grade Homeroom<br>Teacher Rm:115                                                                                                    |
|------------------------------|----------------------------------------------------------------------------------------------------|----------------------------------------------------------------------------------------------------|
| Home                         | Class Home                                                                                                    | Information                                                                                                    |
| » Classroom                  | 📲 News 🗮 Calendar 👩 Photos 🔓 Documents                                                                                                    |                                                                                                    |
| News                         |                                                                                                    | Flash News                                                                                                    |
| Calendar                     | News - Last 10 News Articles All News                                                                                                    |                                                                                                    |
| Documents<br>Photo Albums    | Top Stories                                                                                                    |                                                                                                    |
| Multimedia                   |                                                                                                    |                                                                                                    |
| Favorites                    | Welcome Back to School!                                                                                                    | Carles loster                                                                                                    |
| Front Desk                   | 5th Grade Field Trip                                                                                                    | The second second secon |
| Staff                        | We are headed to the Czechland Lake on Wednesday of this week. If you                                                                               | CON SCIENCE                                                                                                    |
| Students                     | are able to drive please let me know by tomorrow. I am counting on                                                                                  | Screet State                                                                                                    |
| Directory                    | Mike Smith so far, and I will drive the school van. We will leave around                                                                            |                                                                                                    |
| Comm Center                  | 8:30 a.m. and return about 2:30 p.m. Everyone needs to dress for the                                                                                | Teachers                                                                                                    |
| Discussions<br>Instructional | outdoors. Jeans, comfortable walking shoes and layered clothing is best. Encourage your                                                             |                                                                                                    |
| Instructional                | more                                                                                                    | SEENER SIN N. G. SAN                                                                                                    |
| Online Tests                 | Creative Writing Assignment                                                                                                    | + Students Count: 30                                                                                                    |
| Online Evaluations           | I have reviewed the students rough drafts of their writing projects for this                                                                        |                                                                                                    |
| 1002                         | auarter. This Thursday, is the due date for their final Creative Writing                                                                            | Current Assignments                                                                                                    |
|                              | quarter. This Thursday, is the due date for their final Creative Writing<br>entries. Several of the students said they would have a manuscript done |                                                                                                    |
|                              | by this date. Please remind them and make sure they bring their writing to                                                                          | Due Title                                                                                                    |
|                              | school on Thursday so the judges can get started with their work.                                                                                   | Aug 20 Addition                                                                                                    |
|                              |                                                                                                    | Aug 21 Math Review Test                                                                                                    |
|                              | Test                                                                                                    | Sep 13 Chapter 1 Test                                                                                                    |
|                              | Test 1, 2, 3                                                                                                    | Aug 1 Pope Quiz                                                                                                    |
|                              | and an an an an an an an an an an an an an                                                                                                    | Aug 15 Teacher Training                                                                                                    |
|                              | You're receiving this newsletter because you children are a part of this classroom.                                                                 | Aug 15 sight singing                                                                                                    |
|                              |                                                                                                    | Aug 15 Lunch                                                                                                    |
|                              |                                                                                                    | Aug 24 Real World Word Problems                                                                                                    |
|                              | News from                                                                                                    | Jan 25 A1                                                                                                    |
|                              | the Hi County Persional School 5th Grade                                                                                                    | Feb 20 Samantha                                                                                                    |

# The Classroom Menu

The following is an overview of menu options a parent will have available to them as listed in order on the menu.

- **Classroom:** The items on the menu under Classroom are News, Calendar, Documents and Photos. Tabs across the top function in the same way as at the school level but are specific to this particular class.
- Front Desk: Click on Staff to get a listing of any teachers associated with the class. Click on the Pass-a-Note icon to pass them a note if this has been enabled for your school. The Photos tab at the top will display the teacher's picture if the school office has uploaded it. Click on Students to view the photos of each student in the class. This is a great way to put a name with a face. Click on Directory for the class directory of families with students in this class. The Online Test will display any online tests associated with the classroom.
- **Comm Center:** The communication center offers a Discussion board for the classroom. Discussion boards are started by teachers, but students and parents can add topics. This is a secure area that is accessed only by students or parents of students in this classroom.

**Instructional:** View the Curriculum and Online Tests (if any) that the teacher has created in the class room.

# Dynamic windows (displayed on the right side of the page)

Similar to the school home page, the windows on the right side of the classroom web page are dynamic and may change from time to time.

- **Flash News:** Any news needing the attention of parents or deemed urgent may appear as a scrolling news article in the upper right corner.
- **Teachers:** Any teachers or assistants associated with the class are listed here. You can Pass-a-Note to the individual by clicking on the Pass-a-Note icon to the right of their name.
- **Students:** This lists the names of students in the class. This window can be collapsed by clicking on the minus sign in the box in the heading of the window.
- **Current Assignments:** Any current assignments the teacher has assigned for this class are displayed with the due date. Click on the title in blue text for details of the assignment. Assignment due dates will also appear on the classroom calendar.
- Photo Highlights: Any photo the teacher has chosen to highlight will be displayed. Multiple highlighted photos cycle through at random.
- **Documents Highlights:** Any classroom document that your teacher would like you to have easy access to may be highlighted on the home page. It could be a field trip permission slip or school supply list, etc.
- **Links:** Common website links for this classroom may be highlighted for your reference. For example, a science class might choose to highlight www.discoverychannel.com

# Site Basics - Parents: Pass-A-Note

The Pass-a-Note<sup>™</sup> feature (or PAN as it is often abbreviated) provides a quick and effective means of communication with faculty, staff, administration, and even other parents. Pass-a-Notes are less obtrusive than Instant Messaging and provide better feedback than using email for communication. They have proven to be one of Sycamore Education's most popular features. Note: PAN's may be disabled by your school.

| 🕘 Pass-A-Not | e - Mozilla Firefox       |                                                |
|--------------|---------------------------|------------------------------------------------|
| https://sy   | camoreeducation.com/msg   | g.php?task=newpan&to=1 🏠                       |
| Pass•A       | •Note 🗝                   | Tue Jul 09 10:43 AM                            |
| From:        | Aaron & Karen Beckr       | ner                                            |
| To:          | Abby Aaron                | •                                              |
| Subject:     |                           |                                                |
|              | nything she needs to have | r Tuesday. Please let her<br>done before then. |
|              | Submit                    | ncel                                           |

Pass-a-Notes may be used to PAN the front office to tell them your child will be absent, you can PAN your child's teacher to get clarification on homework assignments, or you can use them to communicate for any other reason.

On the left menu, click on Pass-a-Note. The following options will appear. The first four will also be shown as tabs in the center section.

- Inbox: This is a mailbox area for all PANs received from others. The headings along the top give the date received, who it is from, if you have read it, and the subject. Click on the box next to the Pass-a-Note to enter a check mark if you wish to delete or archive the Pass-a-Notes. To delete or archive all Pass-a-Notes in your inbox click on the blue check mark at the top. You can also do this by using the Purge Inbox button.
- Outbox: Accessible from the menu or from the tab across the top, this is a mailbox area for PANs that you have sent. The headings along the top give you the date sent, who it was sent to, whether it was delivered, read or, deleted by the recipient. This provides feedback for you to know that your communication was received, unlike email that leaves you unsure if the recipient ever read it. Pass-a-Notes that you have sent can be deleted or archived in the same manner previously described.
- **Employees:** This will open a list of all faculty members or volunteers at your school. Click on the Pass-a-Note icon by the name to compose the note.
- Families: This opens a list of all families that have been set up with login permissions and works just like the Employee section.
- Options: This allows you to change how your PANs are handled. More information below

#### Sending a Pass-A-Note

There are two avenues you can use to Pass-a-Note to a faculty member.

If the member is logged in you can click the Pass-a-Note icon next to their name on the Sycamore Education home page (found on the right menu under the **Today section** | **Who's On** tab). A new window will open so you can compose your note (Subject required) and click Submit. It will be sent to their computer and pop-up on their screen in three minutes or less.

Please keep in mind that just because the Outbox may indicate it has been delivered; it may not always be convenient for the teacher or administrator to respond immediately.

If the recipient is not currently logged into the system you will need to:

- 1. Open Pass-a-Note on the menu.
- 2. Click on Employees.

Click on the yellow Pass-a-Note icon to the left of the name.
 The Pass-a-Note window will open for you to begin your note.

- 5. Enter a Subject. This is required.
- Tab down to the text box and type your message.
- Ab down to the text box and type your message.
   Click on the 'Submit' button and the recipient will then receive it the next time they are logged into Sycamore Education.

#### Pass-A-Note

While in Sycamore Education, if someone sends you a note, the PAN will pop-up on your screen only if you are logged in and have allowed pop-ups from Sycamore. If you are working in other Windows programs and Sycamore Education is not right in front of you on the screen, a box labeled Pass-a-Note may be displayed along the bottom menu bar where other sites or documents are minimized.

After reading your PAN, click on the Close, or Delete button at the bottom. We recommend that you delete PANs whenever possible so that your Inbox does not become full of old Pass-a-Notes. You can also Forward this PAN on to someone else or Reply to the sender using the buttons at the bottom. To print the Pass-a-Note click on the printer icon in the bottom right corner. Note: If you are unable to see the buttons at the bottom, you can still tab to them. If unable to see them, you possibly have not set up your browser to work with Sycamore

Note: Super Users of Sycamore Education, generally the administrator or office manager, may have access to and be able to read any Pass-a-Notes sent within their school's Sycamore Education community. Just as email used within a corporation is deemed the property of a company, Pass-a-Notes may be monitored by school administration. Sycamore Leaf Solutions trusts administrators to be honest and use discretion so as not to abuse this authority. Likewise, we encourage all users of the system to use good judgment when using this form of communication.

#### Options

In **Pass-A-Note** | **Options** you can select options on how you want to send and receive PANs. If you check Instant Notification, it requires that your Java is up-to-date. Click on the blue link to make sure it is current. You can upload a WAV file to play when PANs come in as well as change the color and add your signature.

To have PAN's forwarded to an email address include the email address and make sure this is checked. They will also continue to pop up at your next login if that is how you Receive PAN's unless you click on the Close button.

Remember to click on the 'Update' button in the upper right-hand corner when finished.

| Instant Notification Requires Java: Check Version and Install Updates<br>Receive Pop Up On Top Audio Alert Audio Alert Upload WAV File Image |  |
|----------------------------------------------------------------------------------------------------|--|
| Audio Alert V<br>Audio Notification ( Upload WAV File                                                                                        |  |
| Audio Notification 🔶 Upload WAV File                                                                                                    |  |
|                                                                                                    |  |
| Image                                                                                                    |  |
| Picture<br>Unavailable                                                                                                    |  |
| 55×65                                                                                                    |  |
| Upload Photo                                                                                                    |  |
| Color Text Edit                                                                                                    |  |
| Signature                                                                                                    |  |
|                                                                                                    |  |
| Forwarding Options                                                                                                    |  |
| Email Option When receiving a Pass-A-Note, forward it on to this email address.                                                              |  |
| Address monthly and manufactore                                                                                                    |  |
|                                                                                                    |  |

# Site Basics - Parents: Tools and FAQs

## **Tools Breakroom**

If your school has enabled these features, parents can use their school Sycamore Education site for Classified Ads and Blogs (web logs).

## **Breakroom | Classified Ads**

Classified ads work like an online bulletin board where you can post items for sale or services to render. Parents can create an ad but the school office must first approve it before it will be posted to your school's Sycamore Education community.

To place a classified ad, go to Breakroom on the Menu and click on Classified Ads.

| reakroom / Cla     | ssified Ads                 |        |       |
|--------------------|-----------------------------|--------|-------|
| Browse             | Categories                  | My Ads | Place |
| nimals/Cats        |                             |        |       |
| Posted Janua       | ary 28 2013                 |        |       |
| <b>Title</b> Testi | ing                         |        |       |
| Contact Broc       | k Ellis                     |        |       |
| Price \$50         |                             |        |       |
|                    |                             |        |       |
| utomobiles/Car     |                             |        |       |
| Posted June        | 28 2013<br>2 Pinto For Sale |        |       |
| Contact Gabe       |                             |        |       |
| Price \$0          | e Kotter                    |        |       |
|                    | t is still running, barely  | :)     |       |
|                    |                             |        |       |

Click on the button in the top right corner that says 'Place an Ad.'

| (4) Classified Ads - N | Aozilla Firefox                           |
|------------------------|-------------------------------------------|
| https://sycamo         | reeducation.com/classified.php?task=new ☆ |
| Classified A           | 1                                         |
| Category               | Select Category                           |
| Item                   |                                           |
| Description            |                                           |
| Price \$<br>Expires On | <br>V V E<br>Add Close                    |

A new window will open allowing you to select your ad's category from the drop down box, give the item a name and then tab down for the description. Price must be entered as a numeric value. Choose the date you would like the ad to expire from the drop-down boxes for the month day and year, or click on the calendar icon to select the date. Once finished click the 'Add' button.

| lassified Ad |                                                                                                    |                                         |
|--------------|----------------------------------------------------------------------------------------------------|-----------------------------------------|
| Category     | Automobiles -> Cars                                                                                                    |                                         |
| Item         | 1992 Honda Civic                                                                                                    |                                         |
|              | 1992 Honda Civic, gently used. 135,000 miles.<br>New tires and brakes. Green exterior, beige<br>interior, four door. Automatic | Picture<br>Unavailable<br>Upload Delete |
| Expires On   |                                                                                                    |                                         |

Once the ad has been submitted, you may go back and edit it or upload a photo to accompany the ad by going to the My Ads tab at the top of the screen. Click on the pencil icon to edit your ad. To upload a photo, click the 'Upload' button. You can then browse your computer for the photo you want to use. Click on the magnifying glass icon to see what your ad will look like.

When the school office has approved your ad, a green check mark will appear to the left of your listing. The school office may choose to highlight certain classified ads on the home page.

## My Organizer | My Blogs

You may create a blog (a web log) by clicking on New Blog at top right.

| 🕲 Blog - Mozilla Firefox                                                                                                    |                   |         |
|----------------------------------------------------------------------------------------------------|-------------------|---------|
| A https://www.sycamoreeducation.com/blogs.php?task=new&uid=182141                                                                                                    |                   | ☆       |
| Blog                                                                                                    |                   |         |
| Date Aug 06 2013 10:11 am Subject                                                                                                    | Status Public     | •       |
| <ul> <li>Note: State of the state of the s</li></ul> | 📾 👾 🖞 💆 Χ. Χ' Ω 🙂 |         |
| Path:                                                                                                    |                   | Words:0 |
| Save C                                                                                                    | ose               |         |

Create a subject, and enter content. Your blog entry can then be viewed by the school in **Comm Center**| **Blogs**. Other parents and school staff will be able to make comments to your entry by clicking on Add Comment.

| School                                                                                                    | Current                                                                                                    |
|----------------------------------------------------------------------------------------------------|----------------------------------------------------------------------------------------------------|
| Front Desk                                                                                                    | Current                                                                                                    |
| Info Center                                                                                                    | Rp Blog List                                                                                                    |
| Comm Center                                                                                                    | My Vacation Add Comme                                                                                                    |
| <u>Blogs</u>                                                                                                    | Posted By Jenna Thompson                                                                                                    |
| Discussions                                                                                                    | Updated on Monday April 20, 2009 11:04 AM                                                                                                    |
| Break Room<br>System Help                                                                                       | The first day of my vacation was quite the adventure. Would you like to hear about it?<br>Well, someone took the bait for telling my story. I guess I should have given a better introgood point Beth. |
| My Family 🕘 New Blog<br>My School                                                                               | Comment - Mozilla Firefox                                                                                                    |
|                                                                                                    | www.sycamoreeducation.com/blogs.php?task=comment&blogid=40                                                                                                    |
|                                                                                                    | New Comment                                                                                                    |
| Pass-A-No                                                                                                    |                                                                                                    |
| A CONTRACTOR OF A CONTRACTOR OF A CONTRACTOR OF A CONTRACTOR OF A CONTRACTOR OF A CONTRACTOR OF A CONTRACTOR OF | m B I U ABC E = = Font Family ▼ Font Size ▼ A ▼ 🕸 ▼                                                                                                    |
|                                                                                                    | è ů ⓑ ⓑ   Ѩ ‰   ⊟ + ⊟ +   幸 ∉ "   ヴ ♥   ∞ 炎 ψ 茎 ×. ×'Ω 😃                                                                                                    |
| pirit Store                                                                                                    | ఐ :?==== !                                                                                                    |
|                                                                                                    |                                                                                                    |
|                                                                                                    |                                                                                                    |
| Path:                                                                                                    | Word: 0                                                                                                    |

### **My Organizer - Password**

You may change your family login password here. Examples of good passwords are given.

### FAQs

### Is Sycamore Education a secure system?

Yes, when you connect to https://www.SycamoreEducation.com, any vital information will be transferred to your browser via a secure connection when you use the Secure login feature (not all schools mandate that a secure connection be used). Check with your school office on this. Sycamore Education also has a security feature that requires a user name and password to enter into individual schools. No one outside of your school community can have access to your school information. When your school subscribes to Sycamore Education, you are using an application created by a company that is grounded in integrity. We will not release your school information for any purpose.

### What system requirements are necessary to use Sycamore Education?

A browser connected to the Internet is the minimum requirement. To fully benefit from all that Sycamore Education offers all faculty, staff and parents should have the latest versions of Internet Explorer, Mozilla Firefox, Google Chrome, or Safari. Make sure you have set up your browser to work with Sycamore (see manual page **Parents: Setting up Your Computer**).

### **Does Sycamore Education offer support?**

Yes, although Sycamore Education was created to be easy to use there still may be questions we have inadvertently failed to address in this user's guide. If you have questions, please contact your school office. If they do not know the answer, the school's Sycamore Education Super User may contact us. **Note:** We do not accept support email or phone calls from parents.

### Where is our school's information stored?

Sycamore Education stores all information on our servers in a professional data center, maintained by Sycamore Leaf Solutions, LLC. Generator powered back-up, Internet redundancy, nightly back-ups and armed-guard security all work to insure your data stays safe. Using Sycamore Education servers saves your school the time and added expense of purchasing hardware, software, and staff costs. We protect your data better than your school can.

### Can parents use Sycamore Education if they don't have a computer or Internet access at home?

Yes. Often times, parents have access to the Internet at work, or know someone with Internet access. Libraries offer this service for free and some local businesses offer it for a fee, such as copy centers, large bookstores, or coffee shops.